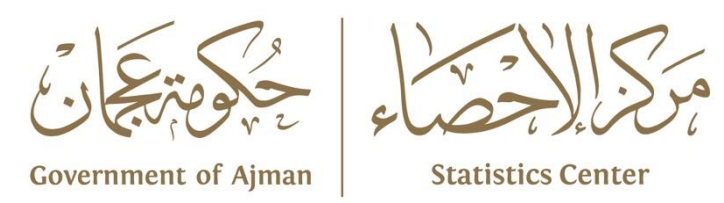

**دليل مبادئ التحليل ال حصائي** 

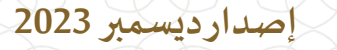

. . . . . .

......

www.scc.ajman.ae

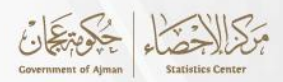

# جميع الحقوق محفوظة © مركز الإحصاء

حكومة عجمان - الإمارات العربية المتحدة @ 2023

يمنحُ نسخ أو استعمال أي جزء من هذا الكتاب من قبل أي شخص أو شركة أو جهة بأية وسيلة تصويرية أو إلكترونية أو ميكانيكية بما في ذلك التسجيل الغوتغرافي والتسجيل على أقراص مقروءة أو بأية وسيلة نشر أخرى بما فيها حفظ المعلومات و استرجاعها دون الحصول على موافقة مسبقة صادرة من مركز عجمان للإحصاء، حكومة عجمان، دولة الإمارات العربية المتحدة.

في حالة الاقتباس يرجى الإشارة إلى المطبوعة كالتالى:

مركزاإلحصاء – حكومة عجمان دليل مبادئ التحليل الإحصائي اإلصداراألول -ديسمبر 2023

للتواصل وطلب البيانات الإحصائية يرجى التواصل: مركز عجمان للإحصاء info.scc@ajman.ae البريد الإلكتروني: رقم الهاتف: 6770 701 6 971+ scc.ajman.ae الموقع الإلكتروني: ص.ب: 6556، عجمان - دولة الإمارات العربية المتحدة

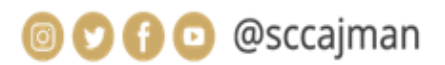

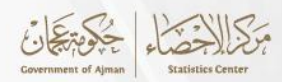

# التعريف بمركز عجمان للإحصاء

تم إنشاء "مركز عجمان للاحصاء " استناداً للمرسوم الأميري رقم (8) لسنة 2022. ويعتبر المركز هو الجهة المختصة محلياً فى إمارة عجمان والمصدر الرئيس والمرجح الوحيـــد فيهــــا فـــــى الشـــــؤون الإحصائيـــة المنصــــوص عليها فــــى هذا المرســــوم. يهدف المركز إلى تحقيق الغايات التالية:

- تنظيم وتطوير العمل الإحصائي بما يحقق مصالح الدولة والإمارة.  $\cdot$ .1
	- 2. بناء نظام إحصائى محلى متكامل.
- 3. دعـــم منظومـــة إتخـــاذ القـــرار فــــى الحكومـــة ببيانـــات ومعلومـــات دقيقة وحديثة.

لا*لكي* الرؤية بالمعرفة نعزز مستقبل عجمان.

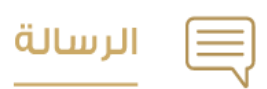

الإرتقاء بالعمل الإحصائى من خلال تطبيق أفضل الممارســـات بإتباع المنهجيات العلمية الإحصائيــة والمعايير الموصى بها دولياً لتلبى إحتياجات مســ تخدمى البيانات ومتخذى القرار في الإمارة.

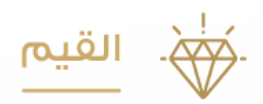

الجودة / الحيادية / الإحترافية / الموثوقية / الإبداع والابتكار / السرية / الشغافية

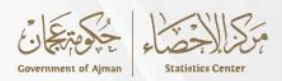

# **دليل مبادئ التحليل الحصائي**

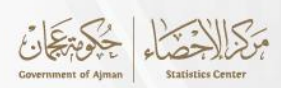

# المحتويات

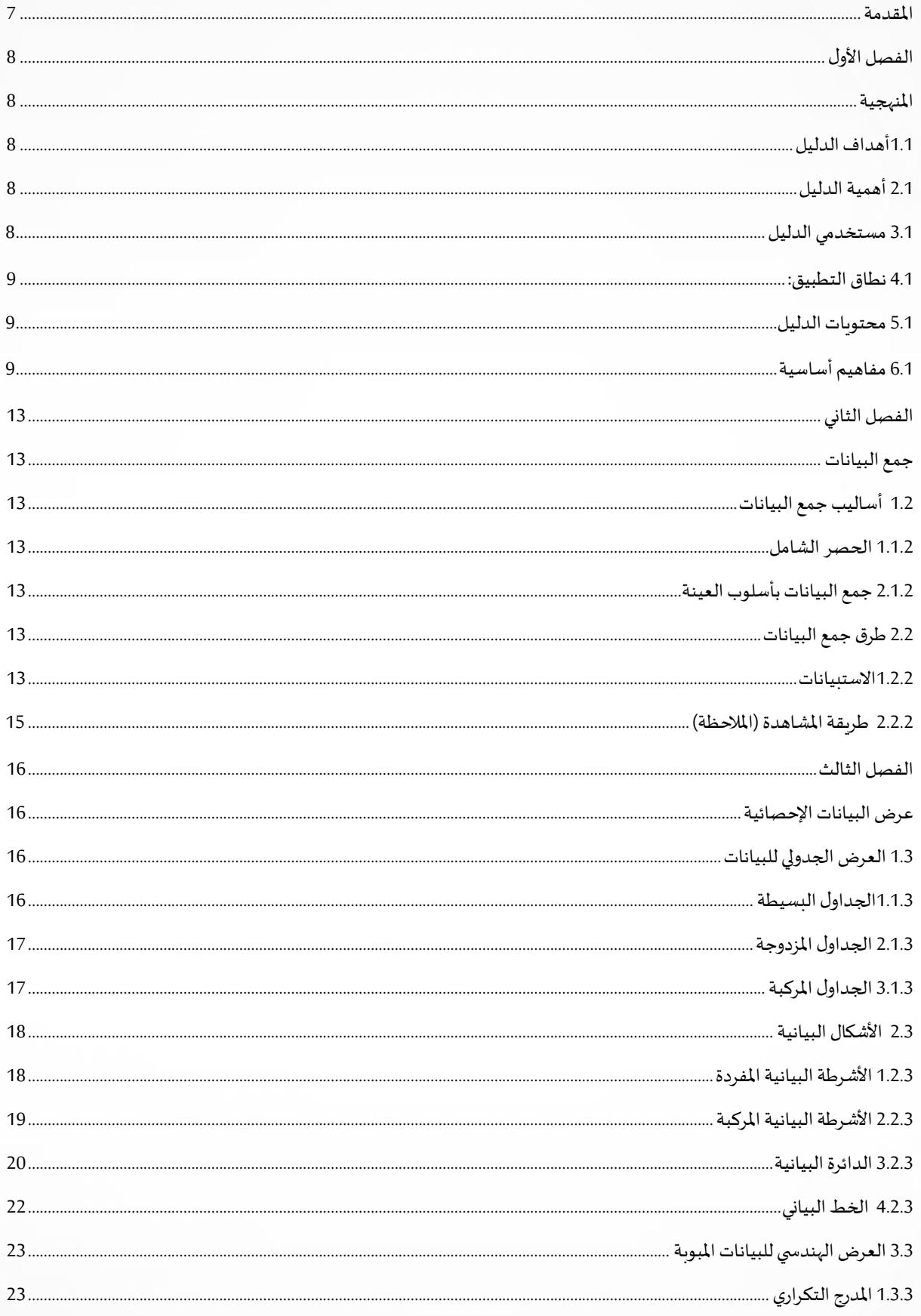

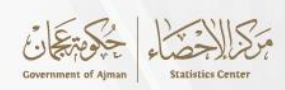

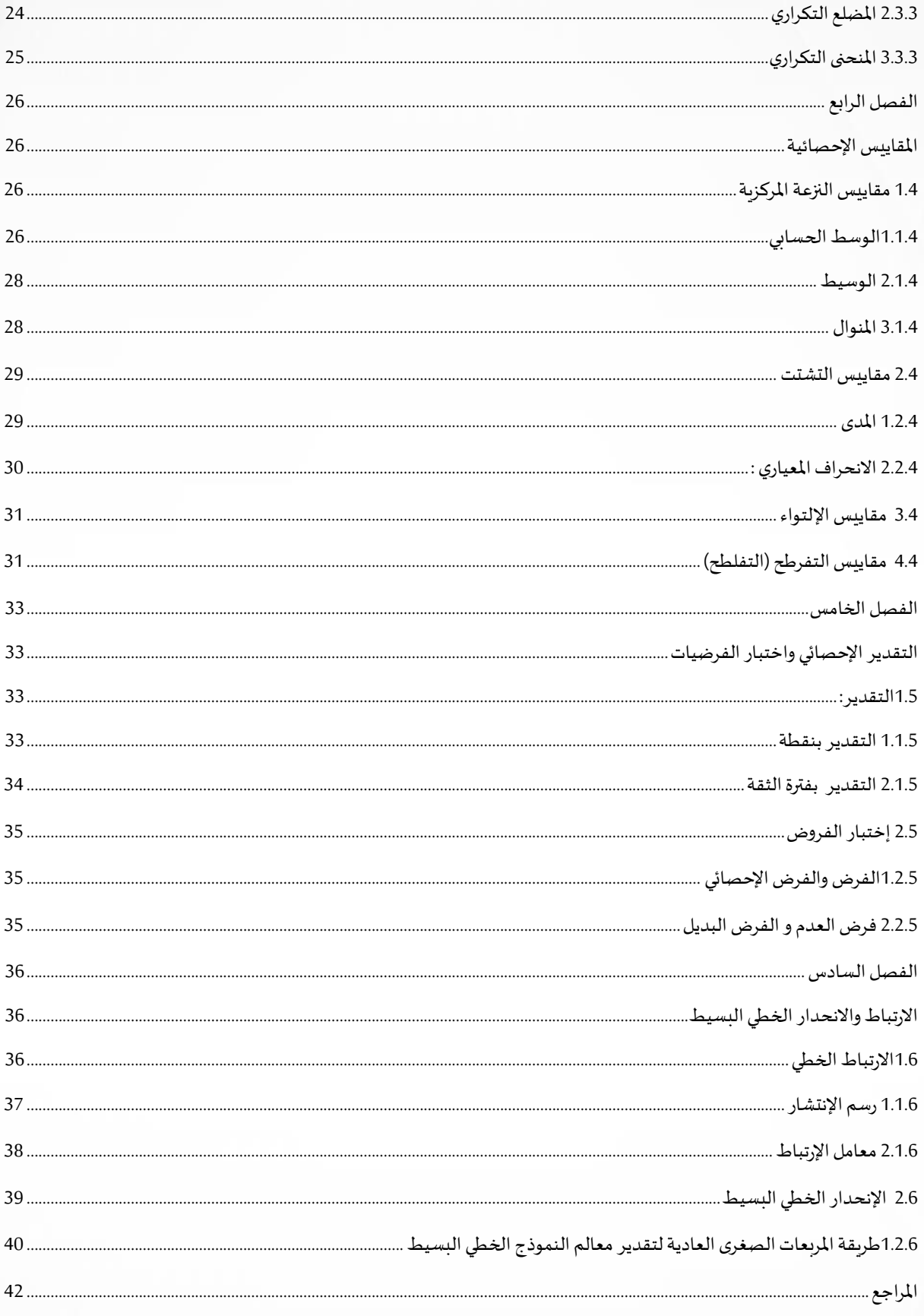

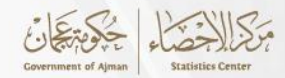

#### <span id="page-6-0"></span>**املقدمة**

التحليل اإلحصائي هو عبارة عن مجموعة من األساليب والتقنيات املستخدمة لتلخيص وتحليل وفهم البيانات املتراكمة، سواء كانت كبيرة أو صغيرة، حيث يهدف إلى تنظيم وتفسير البيانات للكشف عن الأنماط والعلاقات والاتجاهات التي قد تكون مخفية أو غير واضحة للوصول الى استنتاجات دقيقة واتخاذ القرارات الأفضل. أيضاً يساعد في فهم العلاقات بين مجموعات البيانات والمتغيرات المختلفة، مما يمكن  $\frac{1}{1}$ من اكتشاف العلاقات السببية والتأثيرات بين الظواهر. يُساعد التحليل الإحصائي أيضا في اتخاذ القرارات ؚ<br>' السليمة بناءً على البيانات والأدلة، سواء كان ذلك في المجال الأكاديمي أو الصناعي أو الحكومي.كما أنه  $\frac{2}{5}$ يساهم في تحليل البيانات التاريخية للتنبؤ بالاتجاهات المستقبلية ووضع الخطط والاستراتيجيات الفعّالة. ֦֧֦֧֦֧֦֧֦֧֦֧֝֝֝֜ و يتم تحضير وتجهيز البيانات ومن ثم دراستهاو استخراج النتائج منها من خالل التحليل االحصائي، وتتم عملية تحليل البيانات من خالل اتباع عدد من الطرق الرياضية املنطقية، حيث يتم ربط العالقات باملضمون، وبالتالي تشكل معنى جديد ذو أهمية من عالقات ال يوجد لها أي معنى في حال وجدت بشكل منفرد، كما يعمل التحليل الإحصائي على شرح صفات ومعالم مجتمع ما، وتوضيح الصفات التي تميزه عن باقي املجتمعات، ويصل الباحث إلى هذه الصفات من خالل أخذ عينة من املجتمعليتم دراستها، وتعميم نتائجها على مجتمع الدراسة، كما يساعد الباحث على دراسة العينات الإحصائية الكبيرة، يعد التحليل اإلحصائي الحل املثالي واملناسب للعلوم كافة، ولذلك فإنها تستخدمه لتحليل بياناتها، وإصدار النتائج، كما نعد النتائج التي يظهرها التحليل الإحصائي نتائج دقيقة حيث يلعب دوراً كبيراً في مساعدة الباحث على ۔<br>آ ֧֦֧֦֧֝֜֜֜֜֜ ضبط البحث واالبتعاد عن التشتت في حال كانت عينة الدراسة كبيرة، كما تستخدم الشركات التجارية التحليل الإحصائي بكثرة وذلك من أجل دراسة المجتمع الذي تنوي الاستثمار فيه، حيث يوفر لها التحليل االحصائي معلومات حول هذا املجتمع فتوفر عليها الوقت والجهد، ويساعدها على اتخاذ القرارات الحاسمة.

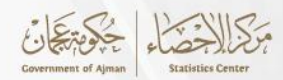

#### <span id="page-7-0"></span>**الفصل األول**

#### <span id="page-7-1"></span>**املنهجية**

يهدف دليل مبادئ التحليل اإلحصائي إلى توفير منهج واضح وشامل للمهتمين بالعمل اإلحصائي ، حيث يعتبر الدليل أداة ضرورية للتأكد من استخدام أساليب وإجراءات موحدة ودقيقة في تحليل البيانات وتقديم النتائج بشكل يضمن الشفافية والموثوقية، وبقوم مركز الإحصاء في إمارة عجمان بإعداد الكثير من الأدلة والمنهجيات لكي تساعد في الوصول إلى أفضل مستويات الجودة والموثوقية للبيانات الإحصائية، ولتحقيق هذه األهداف تم إعداد الدليل والذي يتضمن مفهوم وأهمية التحليل اإلحصائي، و الخطوات الرئيسية لجمع البيانات الإحصائية، التعرف على الطرق المختلفة لعرض البيانات الاحصائية، المقاييس الاحصائية، التقديرات واختبار الفرضيات، كما يحتوي هذا الدليل على العديد من التعاريف والمصطلحات المستخدمة في العمل الإحصائي.

# <span id="page-7-2"></span>**1.1 أهداف الدليل**

- تقديم الشرح الكافي للمفاهيم الإحصائية الأكثر تداولاً بين مستخدمين البيانات فيما يختص بالتحليل ֞ الإحصائي.
	- التعرف على طرق التحليل الإحصائي في مركز عجمان للإحصاء.
		- توفير منهج واضح وشامل للمهتمين بالعمل اإلحصائي.
			- التعرف على طرق عرضالبياناتاالحصائية.
				- التعرف على املقاييساإل حصائية.

# <span id="page-7-3"></span>**2.1 أهمية الدليل**

- يعتبر الدليل منهجاً للاستدلال به والرجوع إليه في التحليل الإحصائي.  $\frac{1}{1}$
- زيادة املعرفة لألفراد عن طريق تقديم توجيهات حول التعاريف واألساليب اإل حصائية املستخدمة في التحليل اإلحصائي.

#### <span id="page-7-4"></span>**3.1 مستخدمي الدليل**

- العاملين في مركز عجمان لإلحصاء وجميع املراكز اإلحصائية.
	- املهتمين بالعمل اإلحصائي.

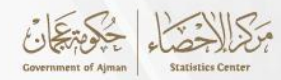

#### <span id="page-8-0"></span>**4.1 نطاق التطبيق:**

ل<br>يعد هذا الدليل مرجعاً لتطبيقه في التحليل الإحصائي في إمارة عجمان كونه يحتوي وصفاً واضحاً للتعاريف  $\frac{1}{1}$  $\ddot{\phantom{0}}$ املستخدمة واملفاهيم املتعلقة بالتحليل اإلحصائي.

# <span id="page-8-1"></span>**5.1 محتويات الدليل**

يتضمن الدليل الفصول التالية:

- الفصل األول: املنهجية.
- الفصل الثاني : جمع البيانات.
- الفصل الثالث : عرض البيانات االحصائية.
	- الفصل الرابع : املقاييس االحصائية.
- الفصل الخامس: التقدير اإلحصائي واختبار الفرضيات.
	- الفصل السادس: االرتباطواالنحدارالخطي البسيط.

# <span id="page-8-2"></span>**1 6.1 مفاهيم أساسية**

إن عملية وضع املفاهيم واملصطلحات من شأنها توحيد اللغة املستخدمة في العمل االحصائي عموما والتحليل الاحصائي تحديداً ،حيث تم الاعتماد في وضع المفاهيم والمصطحات على المفاهيم المعتمدة محلياً ۔<br>آ  $\ddot{\phantom{0}}$ ودولياً، و فيما يلي المفاهيم الأساسية التي تم استخدامها:  $\frac{1}{1}$ 

- **التحليل الحصائي:** يعتبر فرع من فروع علم الرياضيات الذي يشمل النظريات والطرق املوجهةنحو جمع البيانات والعمل على وصف البيانات، باإلضافة إلى القدرة على إتخاذ القرار .
- **الحصاء الوصفي :** والذي يشمل األساليب املستخدمة في تنظيم املعلومات لكي يتم فهم املعلومات بطريقة واضحة من خالل االعتماد على الجداول التكرارية والرسوم البيانية وطرق حساب مقاييس النزعة المركزية ومقايس التشتت وغيرها من المقايس الأخرى ويعتمد على استخدام المنهج الوصفي.
- **الحصاء االستداللي** : يهدف إلي استدالل معالم املجتمع من خالل االعتماد على املعلومات املتوافرة عن العينة التي يقوم بدراستها بمعنى انه يهدف إلي التعميم من خالل العينة التي تم التطبيق عليها وبذلك فإن الإحصاء الاستدلالي يلعب دور بارز باختبار الفرضيات المتعلقة بالفروق بين المتوسطات او النسب المئوية المتعلقة بالعينة ويمكن للباحث اللجوء إليه عوضا عن استخدام الاسلوب الوصفي.
- **البيانات:** هي مجموعة من املعطيات، أو الحقائق األولية، أو التعليمات، أو االرقام والتي تكون مواد خام ولا تكون ذات معنى ولا تحمل أي غرض محدد.

<sup>1</sup> <https://cutt.us/Jxq99>

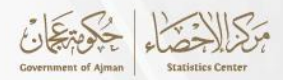

- **املعلومات:** هي البيانات التي خضعت للمعالجة والتنقيح وموضوعة بطريقة ذات فائدة وأهمية ويمكن أن يتم استخدامها لاتخاذ القرارات والتنبؤات وما إلى ذلك وتعتمد المعلومات على البيانات.
- البيانات النوعية: وهي التي تصف البيانات التي تندرج لتصنيفات وغالباً لا يتم تصنيفها كأرقام، بل ֧֦֧֦֧֦֧֦֧֦֧֝֝<br>֧֜֜֜֜֜֜֜ تصنف بالنصوص.
	- **البيانات األسمية:** هي القيم االسميةاملمثلة كوحدات منفصلة وتستخدم لتسمية املتغيرات التي ليس لها قيمة كمية.
- **البيانات الترتيبية:** هي القيم الترتيبية املمثلة كوحدات منفصلة واملرتبة وهي تشبه البيانات االسمية، ..<br>باستثناء أن الأمر يتعلق بالترتيب ويمكن أن يتم ترتيبها تصاعدياً أو تنازلياً ويمكن أن يكون لها تدرج ŕ وتصنيف.
	- **البيانات الكمية:** هيالبياناتالتيتهتم بصور خاصةباألعداد.
- البيانات المنفصلة: هي البيانات التي تكون قيمها مميزة ومنفصلة ويمكن أن تأخذ فقط قيمًا م**ع**ينة. ؚ<br>آ
	- **البيانات املتصلة :** هي البيانات التي يمكن قياسهاوهي تتسم بأنها غير محدودة وغير معدودة.
	- البيانات الفئوية: هي بيانات بصورة عددية مرتبطة بمتغير ما ويتم تمثيلها على شكل فترات وعلى الفترات أن تكون مقسمة بشكل متساوي.
- **البيانات النسبية :** هي بيانات مرتبطة بمتغير ما، يمكن القيام بكل العمليات الحسابية حتى الضرب والقسمة لأنها تنتج معلومات مفيدة لهذا النوع من البيانات.
	- **املتغيرات:** أي خاصية أو صفة يمكن رصدها أوقياسها بشكل كمي،مثل الطول،والوزن،والعمر حيث تأتي بقيم رقمية، او لا يمكن قياسها بشكل كمي، ولكن يمكن تصنيفها في فئات، مثل اللون، والجنس، والتصنيف االجتماعي.
- **التعداد:** هو عبارة عن إجراء يقوم بدراسة املجتمع ككل ويقوم هذا املصدر بتحليل بيانات كافة املجتمع لذلك يعتبر دقيق ويكلف الكثير من الوقت والجهد واملال.
- **املسح بالعينة:** هو اسلوب علمي وعملي منظم لجمع املشاهدات اإلحصائية من بعض املفردات التي تنتمي إلى مجموعة كبيرة من املفردات بقرض تقدير اإلحصاءات التي يمكن اإلستدالل بها على مالمح ومعالم املجموعة األم )الكبيرة( التييتعذردراستها بأسلوبالحصر الشامل**.**
- **استطالعات الرأي:** هو من أنواع املسح بالعينة وهو عن آراء أو أفكار تخص مجموعة من املجتمع تجاه موضوع معين أو الفكرة المعروفة والمنتشرة لدى فئة من السكان.
- **املصادرالدارية:** هي مجموعة من البيانات يتم وضعها في سجالت ويتم استخدامها في الوزارات والمؤسسات والمراكز الحكومية.
	- **النوع:**متغير وصفي تقاس بياناته بمعيار إسمي " ذكر أنثى ".

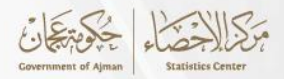

- **الحالة االجتماعية:**متغير وصفي تقاس بياناته بمعيار اسمي " متزوج أعزب- أرمل -مطلق" .
- **الجنسية:** متغير وصفي يقاس بياناته بمعيار اسمي )مواطن غير مواطن( وهذا النوع من البيانات يمكن تكويد مجموعاته بأرقام فمثلا الجنسية يمكن إعطاء الجنسية مواطن الرقم (1)، غير مواطن الرقم (2).
- **املستوى التعليمي:** متغير وصفي تقاس بياناته بمعيار ترتيبي "أمي يقرأ ويكتب ابتدائية متوسطة - ثانوية - جامعية - أعلى من جامعية" .
- **البيانات الكمية:** وهي بيانات يعبر عنها بشكل رقمي ) أرقام عددية (عن ظاهرة محددة, وتسمى بالبيانات املقاسة، كقياس األوزان واملسافة واألطوال والسرعة والتعبير عن الزمن وغيرها والتي قد تكون بيانات متصلة أو منفصلة.
- **االستبيان:** هو أحد الطرق التي تستخدم لجمع بيانات عن موضوع معين عن طريق شريحة كبيرة جدا  $\frac{1}{1}$ من الناس وعن طريق هذة البيانات يمكنك عمل دراسة تحليلية لذلك الموضوع.
- **مجتمع الدراسة :** املجموعة الكلية من العناصر التي يتم تعميم النتائج عليها ذات العالقه بالظاهرة املدروسة.
- **الطار :** يتكون من جميع وحدات العينة أو مفرداتها والتي يرى املراجعأنها فيمتناول يدهوقد يتفق كل من الإطار والمجتمع بحسب ما إذا كانت المفردات في متناول المراجع أم لا، وبعتبر الإطار هو القائمة المكونة من عدد من وحدات المعاينة التي يتكون منها المجتمع.
- المجتمع : هو كافة وحدات الظاهرة التي نحن بحاجة لدراستها , وقديكون المجتمع محدد وقد يكون غير محدد .
- **العينة :** هي جزء من املجتمع يتم إختيارها عشوائيا أو قد تكون غير عشوائية، وعلى اساس تمثيلها لخصائص المجتمع المسحوبة منه العينة.
- **العد الشامل:** هو أسلوب من اساليبجمعالبيانات اإلحصائية يتم من خالله شمول جميعوحدات المجتمع وعادة ما يستخدم أسلوب العد الشامل في التعدادات السكانية والزراعية والصناعية.
	- المعاينة : عملية اختيار العينة من المجتمع بحيث تمثل مفردات المجتمع المراد دراسته.
- **خطط املعاينة :** هي مجموعة اإلجراءات الخاصة باستخدام العينات اإلحصائية لتحقيق هدف محدد من أهداف املراجعة.
- **خطأ املعاينة :** هو خطأ إحصائي يحدث عندما ال يحدد املحلل عينة تمثل مجتمع البيانات بالكامل. ونتيجة لذلك، فإن النتائج الموجودة في العينة لا تمثل النتائج التي يمكن الحصول عليها من المجتمع اإلحصائي بأكمله.

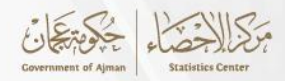

- العينة العشو ائية : هي عينة يكون فيها لكل مجموعة ممكنة من العناصر في المجتمع إحتمال مت*س*اوي للدخول في العينة.
	- **الباحث:** الشخص الذي يقوم باستطالع اآلراءوجمعاملعلوماتعند تنفيذ الدراسةاالستطالعية.
- البيانات التعريفية: يقصد بها الخصائص الرئي*س*ية والديمغرافية لمجتمع الدراسة (الاسم الهاتف - النوع - مكان الاقامة - الحالة الإجتماعية ...).
- **االستبيان االلكتروني:** هو استبيان يكتب على أجهزة الحاسب اآلليويتم إدراج االستبيان االلكتروني على صفحات ومواقع الشبكة العنكبوتية، أو عن طريق ارسال روابط الكترونية للمستهدفين ويتم تعبئته بشكل الكتروني.
- **الحصاءات:** مثل احصاءات وزارة الزراعة، السكان، املواليد، الوفيات، االنتاج، االستهالك، الصادرات، الوارادت والإحصائيات اللازمة للعلوم الاجتماعية.
- **املؤشرات:** هي التي يحصل عليها الباحث من العينة التي تشكل مجتمع الدراسة ويقصد بالعينة انها المجموعة الجزئية من الوحدات محل الدراسة.
	- **املعلمة:** هي قيم حقيقية ملؤشرات املجتمع تحسب بيانات املجتمع ككل.
- **الحصاءة :** هي موشرات العينة وتحسب بأستخدام بيانات العينة وتستخدم كتقدير لقيمة املعلمة في المجتمع.
	- ا**ملقدر:** هو إحصاءةأومعادلةللحصول علىتقدير ملعلمةاملجتمع.
		- **التقدير:** هو القيمة العددية للمقدر.
- **املشاهدة/املالحظة:** عملية جمع املعلومات أو البيانات عن طريق مراقبةسلوكأوأحداثمعينةدون التدخل فيها مباشرة.
- **الرتباط:** قياسدرجةالعالقةبين متغيرين. يستخدم معامل االرتباطلتقدير قوةواتجاه هذهالعالقة. يتراوح معامل الارتباط بين -1 و+1.

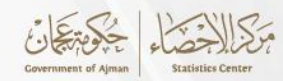

#### <span id="page-12-0"></span>**الفصل الثاني**

#### <span id="page-12-2"></span><span id="page-12-1"></span>**جمع البيانات**

جمع البيانات يُعتبر أحد الخطوات الأساسية في التحليل الإحصائي، حيث يمثل حجر الأساس للحصول و<br>پ على معلومات دقيقة وموثوقة لإجراء التحليلات اللاحقة التي ستسخدم لصنع القرارات والذي بدوره يمثل الإطار النظري للاقتراحات والتوصيات المطلوبة فيمكن اكتشاف الظواهر ومعرفة الصلات التي تربط بين جميع البيانات. يتم جمع البيانات من مصادر مختلفة وبأساليب متنوعة سيتم التطرق لها في هذا الفصل. **1.2 أ ساليب جمع البيانات** 

> يتم جمع البيانات بأسلوبين هما أسلوب الحصر الشامل وأسلوب املعاينة: **1.1.2 الحصر الشامل**

يتم بمقتضاه جمع بيانات عن كل مفردة من مفردات املجتمع، والتطبيق الشائع لهذا األسلوب يتم في التعدادات مثل تعداد السكان وتعداد املنشآت والتى يتم من خاللها حصر شامل لكافة مفردات املجتمع. ولا شك أن أسلوب الحصر الشامل يتطلب تعبئة لجهود بشربة وموارد مالية وامكانات فنية ضخمة تحول دون إمكانية تكراره إلا على فترات متباعدة ونظراً لضخامة عملية التعداد وارتفاع تكلفتها فإن البيانات التى  $\frac{1}{1}$ يتم جمعها من خلال التعداد تقتصر على البيانات الأساسية دون الدخول في تفاصيل قد تكون ذات أهمية قصوى للمخطط وملتخذ القرار.

<span id="page-12-4"></span><span id="page-12-3"></span>**2.1.2 جمع البيانات بأسلوب العينة** 

يتم اختيار مجموعة جزئية من مجتمع الدراسة بطريقة مناسبة واجراء الدراسة عليها ومن ثم استخدام تلك النتائج، وتعميمها على كامل مجتمع الدراسة الأصلي فمثلاً لدراسة القوى العاملة في إمارة عجمان فإنه E. يتم تقسيم الإمارة إلى أحياء يتم أخذ عينة من أفرادها بطريقة عشوائية، فالعينة تمثل جزءاً من مجتمع ֧֦֧֦֧֦֧֝<br>֧֝֜֜֜֜ الدراسة من حيث الخصائص والصفات وبتم اللجوء إليها عندما يستغنى الباحث عن دراسة كافة وحدات املجتمع.

# <span id="page-12-5"></span>**2.2 طرق جمع البيانات**

بسبب تعدد طبيعة املجتمعات اإلحصائية واختالف املعطيات املطلوب جمعها و اإلمكانات املالية املتاحة للدراسة، فقد تعددت طرق جمع المعطيات تبعا لذلك كما موضح في الطرق أدناه:

## <span id="page-12-6"></span>**1.2.2االستبيانات**

يتم جمع البيانات باستخدام الاستبيانات بتوزيعها على المجتمع المراد دراسته(إلكترونيا أو يدويا)، بحيث يقوم المستجيبون بالإجابة على أسئلة الاستبيان، وتعتبر هذه الطريقة من الطرق الفعالة في الحالات التي يكون فيها موضوع المسح وأسئلة الاستمارة تخص المبحوثين مباشرة، كالاستفسار عن طبيعة السكن الذى يرغبون فيه أو لغرض شمولهم بإعفاءات ضرببية أو تقديم خدمات مجانية أو مخفضة لهم أو ما شابه، وتأخذ الطريقة عند تنفيذها أحد الأساليب الآتية:

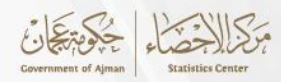

**األسلوب األول** : يمكن أن يتم جمع البيانات عن طريق املقابلة الشخصية، وينقسم هذا األسلوب الى نوعين:

1. التواصل مع المبحوثين شخصياً للحصول على إجابات منهم، وتعد الطريقة ملائمة للحالات التالية:  $\mathbf{r}$ **ا** أولاً : في حال كان عدد وحدات الم*ش*مولين صغيراً.  $\mathbf{r}$ **ا ثانياً : في حال كان معظم الأشخاص المشمولين أُميين.** ∶<br>چۇ **ا ثالثا** : إذا كانت طبيعة االستبيان معقدة وتحتاج إلى شرح وتوضيح .  $\frac{1}{1}$ نؤثر شخصية الباحث في هذا النوع من أساليب جمع البيانات تأثيراً كبيراً على دقة المعطيات، من خلال  $\frac{1}{1}$ طريقة و أسلوب تعامله مع املبحوثين أثناء مقابلتهم، لذا فمن الضروري أن تتوفر في الباحث الذي يجمع البيانات بهذة الطريقة املواصفات التالية:

- أن يكون الباحث حسن السير والسلوك.
- أن يتمتع الباحث بالمرونة والمهارة في الحديث والقدرة على الإقناع.
	- أن يتمتع برحابة الصدر والصبر والقدرة على المجاملة.
		- أن يحترم العادات والتقاليد الخاصة باملبحوثين.
	- أن يقوم بإحترام األسماء واأللقاب الخاصة باملبحوثين.
- 2. يقوم الباحثون بزيارة أفراد العينة المستهدفة وشرح هدف المسح الاحصائي وأهميته، ثم يتم تحديد فترة زمنية معينة لتعبئة إستمارة المسح من قبل المبحوث وذلك لاستعادتها عند إنتهاء الفترة الزمنية املتفق عليها من قبل الطرفين.

**األسلوب الثاني:** يمكن إجراء املقابلة باستخدام الهاتف حيث يتم من خالله جمع املعلومات عن طريق إجراء محادثة هاتفية بين الباحث والعينة المشمولة في الدراسة.

**األسلوب الثالث** : ترسل إستمارة اإلستبيان عبر البريد ألفراد العينة ومن ثم يقوم أفراد العينة بتعبئة الإستمارة وإرسالها إلى مؤسسة المسح، تعتبر هذه الطريقة أقل تكلفة مقارنة بأسلوبي المقابلة الشخصية والمقابلة الهاتفية وذلك لعدم الحوجة لوجود الماسحين، التكلفة الوحيدة هنا هي تكلفة طباعة إستمارات الإستبيان و الرموز البريدية. ويصلح استخدام هذه الطريقة في المجتمعات التي تقل نسبة الأمية فيها وترتفع فيها درجة الاعتماد على البريد واستخدامه.

الأسلوب الر ابع : يعتبر الأسلوب الشائع والم*س*تخدم بكثرة حالياً، حيث تُرسل إستمارة الإستبيان عبر البريد ُ اإللكتروني أو يتم نشرها على منصات الويب أو وسائل التواصل االجتماعي ، تسمح هذه الطريقة بسهولة الوصول إليها وتوفير الوقت والمال والتكلفة.

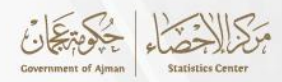

# <span id="page-14-0"></span>**2.2.2 طريقة املشاهدة )املالحظة(**

تمثل المشاهدة عاملاً مهماً في فحص الظواهر وتسجيل الأحداث بدقة. وتستخدم طريقة المشاهدة في ۔<br>آ E. حالتين تمثل الأولى مراقبة الظواهر مع استخدام المنطق في تفسير ما يحدث، وتستخدم في الغالب في بعض الحقول العلمية في دراسات اجتماعية أو تربوبة وأخرى نفسية، أما الحالة الثانية مراقبة الظواهر لغرض التدوين ( التسجيل ) فقط، وفيها يقوم الباحث بمراقبة الظاهرة وتدوين الحقائق كما هي، وكما يحصل عند مراقبة تغيرات المناخ فيقوم بتدوين درجات الحرارة وانواع الاتربة وغيرها من الظواهر. أحد طرق المشاهدة الحديثة هي المشاهدة الفعالة حيث يتم تحديد مؤشرات محددة للمراقبة مثل تقييم تفاعل المستخدمين مع منتجات معينة عبر وسائل التواصل الاجتماعي.

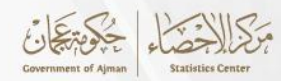

#### <span id="page-15-0"></span>**الفصل الثالث**

#### <span id="page-15-1"></span>**عرض البيانات الحصائية**

عرض البيانات الإحصائية يُعتبر جزءاً حيوياً من التحليل الإحصائي؛ حيث يشمل تقديم وترتيب البيانات ֧֦֧֝<sup>֓</sup>  $\frac{1}{1}$ ٍ<br>پ بطريقة تسهل فهمها وتحليلها و التي لها دور كبير في توضيح الظاهرة محل الدراسة، كما تساعد في إبراز العلاقات بين المتغيرات واجراء مقارنات مع الظواهر الاخرى المتشابهة من أجل مقارنته بالدراسات السابقة، وذلك إما باستخدام الجداول و الرسوم البيانية وذلك لجعلها أكثر وضوحاً، لأن عرض البيانات ֡֝<br>֧֖֧֪֪֪֚֚֝֝֜֝֜֝֜֝֝֝ بطريقة خاطئة سيؤدي إلى زيادة التعقيد وعدم الفهم لهذه البيانات لذا عرضها بالأسلوب الصحيح خطوة مهمة والتي ستجعل عملية الفهم واستخلاص النتائج أكثر كفاءة، وهذا الفصل يوضح طرق عرض البيانات االحصائية :

# <span id="page-15-2"></span>**1.3 العرض الجدولي للبيانات**

الجداول تمثل طريقة لعرض البيانات اإلحصائية بشكل مبسط ومفهوم،حيث يتم عمل ترتيب للبيانات االحصائية في شكل جداول لها أعمدة و صفوف تساعد في جمع البيانات ومقارنتها. وتناسب هذه الطريقة املعلومات الفردية وتمتاز بتلخيصها للمعلومات بشكل مبسط وتمكن من مقارنة المعلومات الكمية كدرجات الطلاب في المواد الدراسية. ويمكن أن يتم العرض الجدولي باحد الأشكال الآتية:

## <span id="page-15-3"></span>**1.1.3الجداول البسيطة**

هذا النوع من الجداول يصف قيم متغير واحد فقط ويسمى جدول تكراري بسيط، عندما يتم تحليل الجدول البسيط فإن ذلك يحدث عن طريق مقارنة التكرارات أو النسب المئوية للمتغيرات. هناك عدة أموريجبالتأكد من وجودها فيأي جدول وهي :

- يجبأن يكون للجدول رقم لكي يتم تميزهبسهولةفي حالةوجودأكثرمن جدول واحد.
	- كتابة عنوان للجدول إلعطاءالقارئ فكرة عن مضمون الجدول ومحتواه.
	- هيكل الجدول والذي يحتوي على أعمدة وصفوف وبعتبر من أهم الأجزاء في الجدول.
		- كل متغيرله عموديحتوي على عنوان املتغير وقيمه.
		- وجود أعمدة تحتوي على قيم المتغيرات وعدد تكرارها بالنسبة للبيانات الكمية.
- من المهم وجود عمود إضافي للنسب المئومة التي ستساعد القارئ على المقارنة وتمييز القيم بسهولة أكبر.

يوضح الجدول (1.1.3) البيانات الإحصائية للقوى العاملة حسب النوع، حيث أن نسبة الذكور أكبر من نسبة الإناث، وبإستخدام الجدول البسيط تتم معرفة الفرق بين المتغيرات.

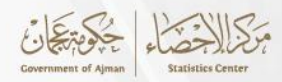

**جدول )1.1.3( التوزيع النسبيللقوى العاملة حسب النوع** 

| <sup>ا</sup> النسبة المئوية <sub>ا</sub> | النوع   |
|------------------------------------------|---------|
| %92                                      | ذكور    |
| %8                                       | إناث    |
| %100                                     | المجموع |

#### <span id="page-16-0"></span>**2.1.3 الجداول املزدوجة**

الجداول المزدوجة تصف البيانات التي تتعلق بمتغيرين إثنين فقط، في حالة أن المتغيرين يحتوبان على قيمتين فقط فإن هذا النوع من الجداول يسمى بالجدول التوافقي،كما أن للجداول املزدوجةاسم آخر وهو الجداول التقاطعية وذلك بسبب تقاطع قيم المتغيرين ببعضهما البعض.

في الجدول (2.1.3) يوجد متغيرين وكل متغير يحتوي على قيمتين لذا يسمى هذا الجدول بالجدول التوافقي، تم عمل إحصائية في مركز لرعاية أصحاب الهمم ملعرفة عدد أصحاب الهمم الذين لديهم إعاقة عقلية إذا كانو مصابين بنوع آخر من الإعاقة أم لا، لذا تم رسم هذا الجدول لتوضيح ذلك حيث نلاحظ أن المصابين بأمراض عقلية ويعانون من إعاقة حركية في نفس الوقت يمثل عددهم 100 شخص أما السليمين عقليا ولكن يعانون من إعاقة حركية بلغ عددهم 145شخص، وعدد المصابين بأمراض عقلية وبعانون من اعاقة بصرية في نفس الوقت بلغ عددهم 39 شخص أما السليمين عقلياً ولكن يعانون من اعاقة بصرية بلغ .<br>آ عددهم 20شخص.

**جدول )2.1.3( أصحاب الهمم حسب نوع االعاقة** 

| سليم عقلياً | اعاقة عقلية | رنوع الإعاقة ا |
|-------------|-------------|----------------|
| 145         | 100         | احركية         |
| 20          | 39          | بصرية          |

#### <span id="page-16-1"></span>**3.1.3 الجداول املركبة**

تحتوي الجداول المركبة على بيانات تصنف حسب 3 صفات (متغيرات) أو أكثر في نفس الوقت وكل خلية من خلايا الجدول تمثل التكرار المشترك بين ظاهرتين. مثلا في الجدول المركب (3.1.3) تم ترتيب بيانات الموظفين المهمة وهي إسم الموظف، والمسمى الوظيفي،

والتخصص وأخيراً الرواتب، تم وضع هذه البيانات على شكل جدول لتسهيل قراءة البيانات.  $\frac{1}{1}$ 

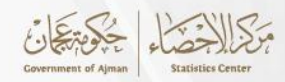

# **جدول )3.1.3(**

#### **رواتباملوظفين حسباملسمىالوظيفي والتخصص**

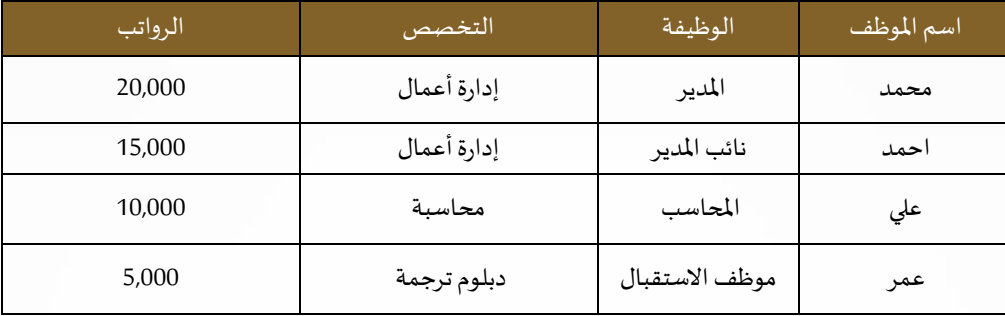

# <span id="page-17-0"></span>**2.3 األشكال البيانية**

الطريقة الأخرى التي تساعد على عرض البيانات بشكل ملفت وأكثر وضوحاً هي عن طريق الأشكال البيانية، ֧֦֧֦֧֦֧֦֧ׅ֧֦֧֝֝֜֜֜֜֜֜֜֜֜֓֕֓<br>֧֜֜֜֜֜֜֜֜֜֜֞֜ هذا النوع من طرق العرض يوفر على القارئ ويعطيه الفكرة بسرعة ويسهل الفهم. وهناك عدة أنواع لألشكال البيانية منها:

<span id="page-17-1"></span>**1.2.3 األ شرطة البيانية املفردة**

عبارة عن أعمدة بيانية تخص قيم متغير واحد مثل عدد إنتاجات القطن أو عدد طلاب الجامعة وتقسيم سب سبب التسميم.<br>الطلاب على الكليات المتاحة، مثلاً يتم رسم الأعمدة وذلك بوضع أسماء أقسام المستشفى الموضحة في الجدول (1.2.3):

# **جدول )1.2.3( أقسام املستشفى وعدد األطباء في كل قسم**

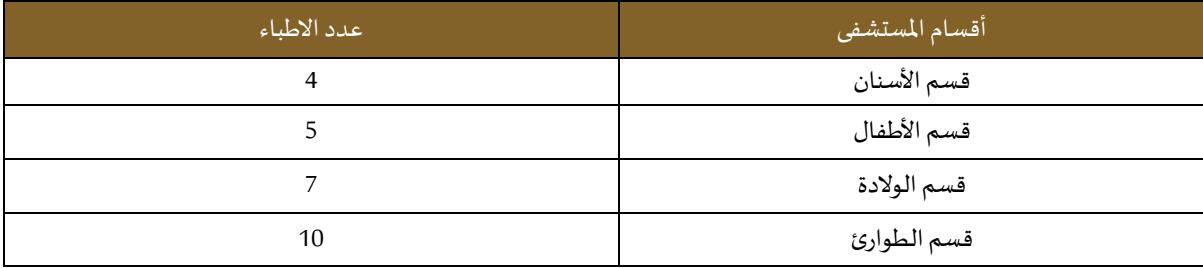

ويتم برسم الأقسام في محور السينات وعدد الأطباء في محور الصادات كما موضح في الشكل (1.2.3)، وكما هو ملاحظ أن المقارنة سهلة في هذا النوع من الرسومات.

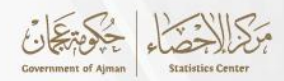

**شكل )1.2.3( أقسام املستشفى وعدد األطباء**

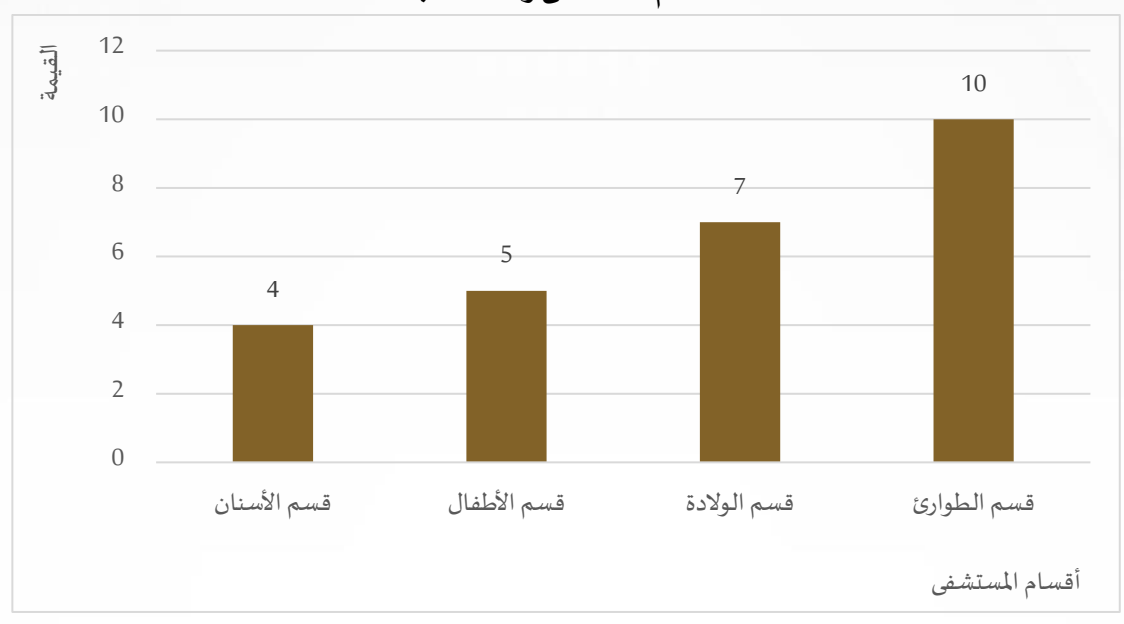

# <span id="page-18-0"></span>**2.2.3 األ شرطة البيانية املركبة**

هو مخطط متعدد الأعمدة يتم فيه تمثيل متغيرين أو أكثر من البيانات المترابطة بطول يتناسب مع حجم الخصائص، كما أنه يبسط المقارنة بين أكثر من حدث واحد. مثال (2.2.2): في هذا المثال تم جمع عدد الرحلات التي ذهب لها طلاب السنوات الثلاث الأولى لكلية

تكنولوجيا المعلومات كما يوضح الجدول (2.2.3).

**جدول )2.2.3( أنواع الرحالت وعدد الطالب الحاضرين** 

| السنة الثالثة | السنة الثانية | السنة الأولى | السنوات       |
|---------------|---------------|--------------|---------------|
| 10            |               |              | رحلات ترفيهية |
|               | n             |              | رحلات علمية   |
|               | 14            |              | المجموع       |

في هذا املثال يمثل محور السينات السنوات الثالثة أما محور الصادات فيمثل املجموع وعدد الرحالت الترفيهية والعلمية، موضح في الشكل )2.2.3(

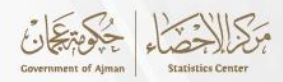

**شكل )2.2.3(** 

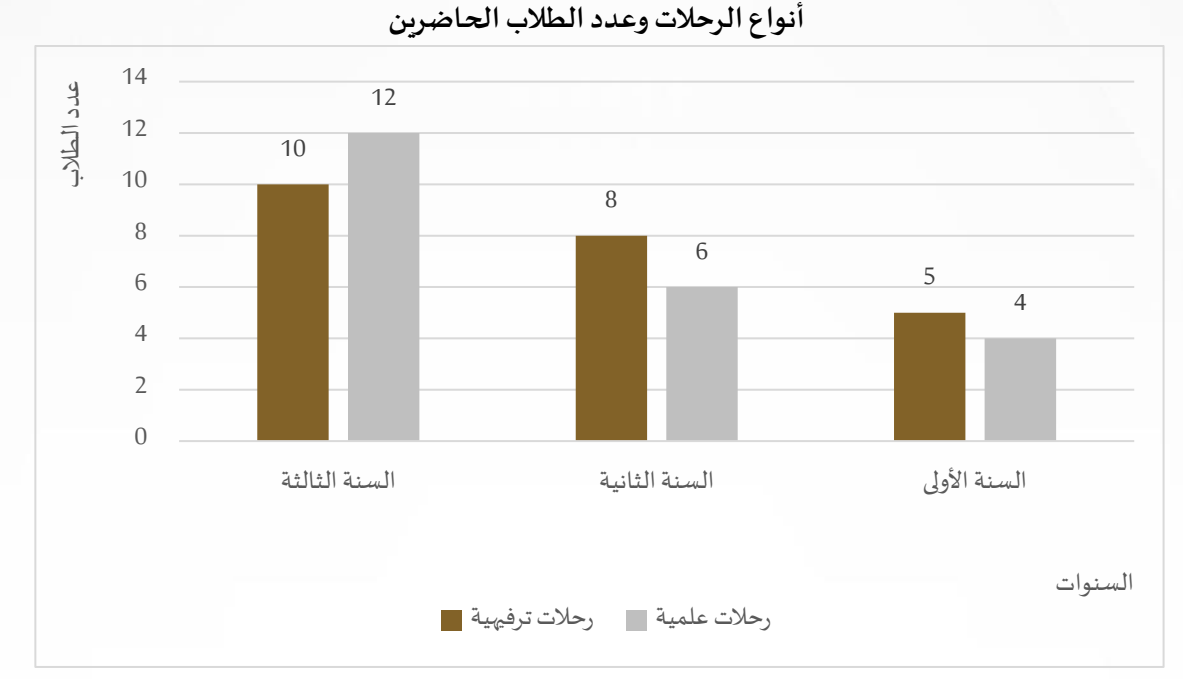

# <span id="page-19-0"></span>**3.2.3 الدائرة البيانية**

عبارة عن رسم بياني على شكل دائري ومقسم إلى أجزاء أو قطاعات وكل جزء يمثل قيمة المتغير الموجود ، ولتبسيط املوضوع فإن هذا النوع من الرسومات يمثل الجزء من الكل كما أنه يسهل عملية املقارنة لإختلاف أحجام القطاعات في الرسم الواحد، يتم استخدام هذا النوع في مجالات عديدة كالتجارة والإنتاج وغيرها.

ولمعرفة كيفية رسم كل جزء من الدائرة فإن العملية بسيطة للغاية وهي تقسيم الجزء المطلوب على العدد الكلي للقيم املوجودة كما أن املثال التالي يوضح آلية العملية.

يتم استخدام هذه المعادلة الحسابية لمعرفة حجم الجزء المطلوب: مصلح × 100 ولمعرفة الزوايا الخاصة بكل جزء يتم احتساب هذه املعادلة الحسابية: الجزء الكل

$$
360^\circ \times \frac{\text{mJ}}{\text{mJ}}
$$

على سبيل املثال في حالة تم عمل مسح يخص الحالة االجتماعية لألفراد في مدينة ما والذين يبلغ عددهم 1000 فرد، فإن الدائرة البيانية تعتبر من أفضل األساليب التي يمكنها تمثيل النتائج بصورة واضحة ومفهومة وتساعد في ملاحظة النسبة الأكبر بطريقة أسرع.

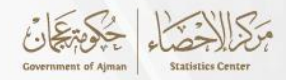

عدد الأفراد العزاب: 470 فرد

$$
\%47 = 100 \times \frac{470}{1000} = 100 \times \frac{100}{100}
$$

عدد األفراد املتزوجين: 360 فرد

$$
\%36 = 100 \times \frac{360}{1000} = 100 \times \frac{1}{\sqrt{2}} = 100
$$

عدد الأفراد المطلقين: 150 فرد

$$
\%15 = 100 \times \frac{150}{1000} = 100 \times \frac{150}{\text{JU}}
$$

عدداألرامل: 20 فرد

$$
\%2 = 100 \times \frac{20}{1000} = 100 \times \frac{1}{\text{max}}
$$

كما فيالشكل ويتم تمثيلهبيانيا )3.2.3(

**شكل )3.2.3(** 

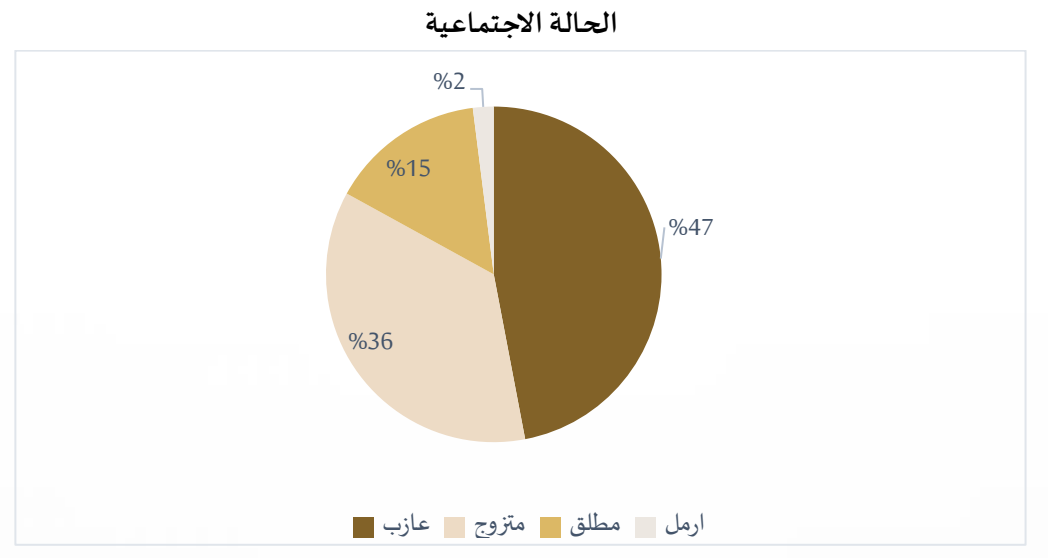

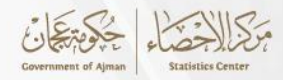

# <span id="page-21-0"></span>**4.2.3 الخط البياني**

نُستخدم الرسوم البيانية الخطية لمتابعة التغييرات على مدى فترات زمنية قصيرة وطويلة وعرض الأشياء ُ التي تتغير مع الوقت، يقوم هذا النوع من الرسوم بربط نقاط متصلة من البيانات ببعضها البعض بخط مستقيم ويتكون الرسم البياني الخطي من محورين وهما محور السينات ومحور الصادات، كما أنها تسهل تعلم المهارات الأساسية لقراءة الرسم البياني ولكن من الأفضل عدم استخدامه مع الكثير من المتغيرات، لأن استخدام المخطط الشربطي سيكون أفضل لقدرته على توضيح الفروق لمقارنتها ولتحديد الإتجاهات، من الأمثلة المناسبة لاستخدامه كمثال لمعرفة سعر الأسهم ،أو درجات هطول الأمطار أو الرطوبة. مثلاً لتمثيل البيانات في الجدول (4.2.3) كالتالي: ֞

**جدول )4.2.3(** 

**أنواع الرحالت وعدد الطالب الحاضرين في كل سنة**

| 2020 | 2019 | 2018 | 2017 | السنوات       |
|------|------|------|------|---------------|
| 9    | 15   |      |      | رحلات ترفيهية |
| о    | 12   |      |      | رحلات علمية ا |

يمثل الخط البياني في الشكل )4.2.3( هذه املتغيرات.

**شكل )4.2.3(** 

**أنواع الرحالت وعددالطالبالحاضرين فيكل سنةدراسية**

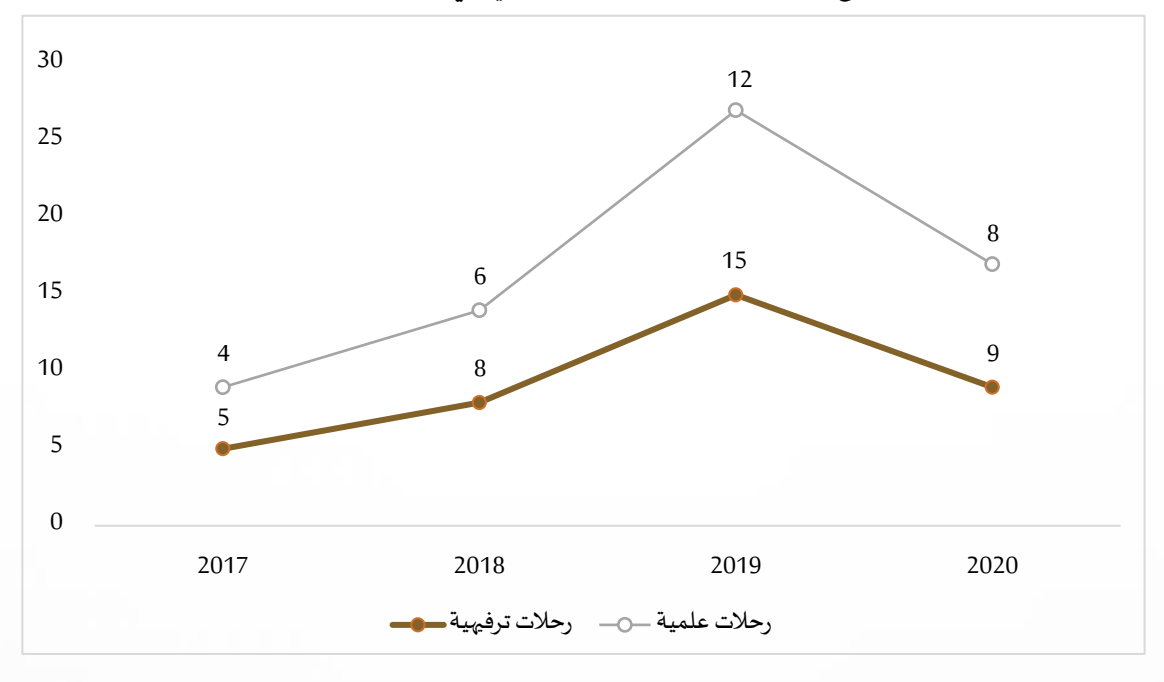

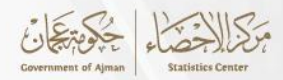

# <span id="page-22-0"></span>**3.3 العرض الهندس ي للبيانات املبوبة**

للبيانات املبوبة رسوم بيانية معينة ومناسبة لهذا النوع من البيانات املرتبة والتي يتم وضعها في جدول تكراري وضمن فئات محددة، وكمثال عندما يتم تقسيم الأعمار على حسب الأحجام في ملابس الأطفال فمثلاً يتم وضع الأطفال من عمر 1-2 سنة في فئة والفئة الثانية الأعمار من 3-4 والفئة الثالثة من الأعمار ູ້ 5-6 والفئة الرابعة من الأعمار 7-8 وسيتم توضيح الرسوم الهندسية واعطاء أمثلة.

# <span id="page-22-1"></span>**1.3.3 املدرج التكراري**

يتم تمثيله برسم بياني من أعمدة متصلة ببعضها البعض وتحتوي على توزيع تكراري ملتغير معين، تمثل قاعدة العمود (محور السينات) الفئات، أما إرتفاع العمود (محور الصادات) يمثل قيمة تكرار كل فئة. المدرج التكراري يوفر شكل رائع يسهل من الفهم والملاحظة مما يساهم إتخاذ القرارات.

**مثال** )1.3.2(**:** يمثل هذا املدرج التكراري فيالشكل )1.3.3( الفئات العمريةوعددالتكرارات لكل فئة عند جمع عدد زوار متحف عجمان في أحد األيام وإجراء إحصائية ألعمارهم كما يوضح الجدول التكراري )1.3.3( وكان عددالزوار 39 زائر.

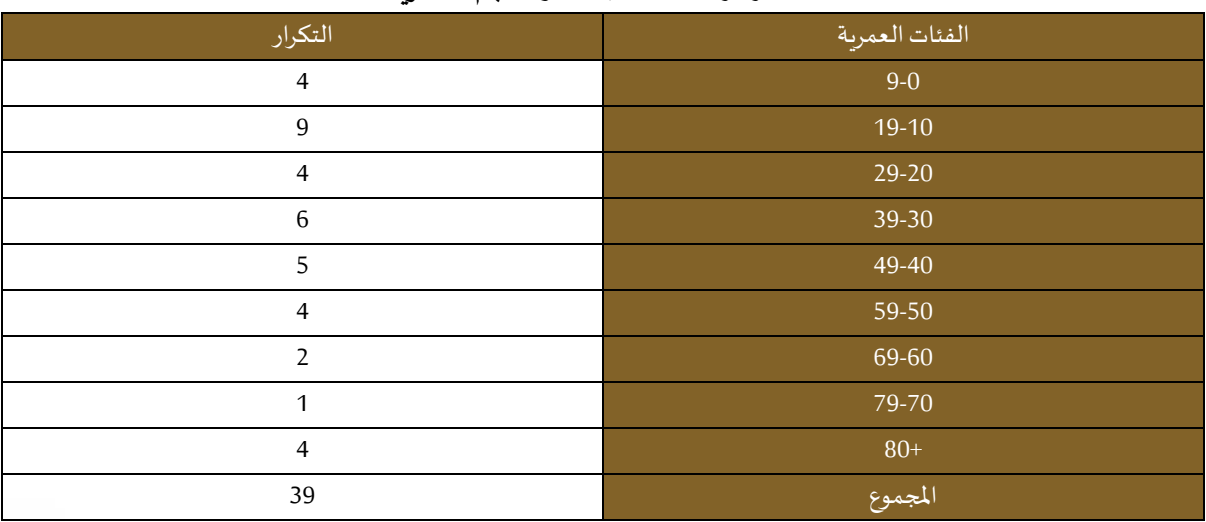

#### **جدول )1.3.3(**

**عددزوارمتحف عجمان وفئاتهم العمرية**

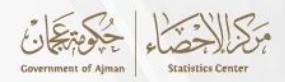

**شكل )1.3.3( عددزوارمتحف عجمان وفئاتهم العمرية**

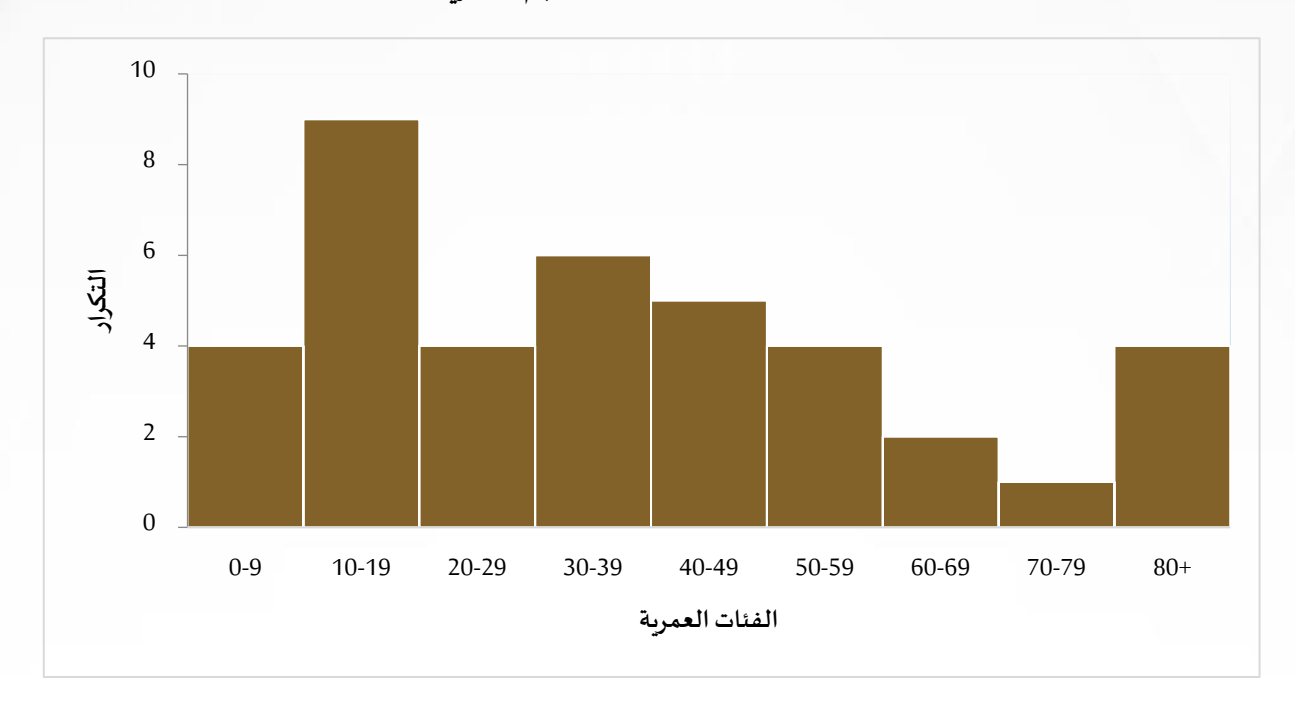

# <span id="page-23-0"></span>**2.3.3 املضلع التكراري**

يُمثل برسم بياني يتكون من نقاط تسمى مراكز الفئات تتصل هذه النقاط ببعضها البعض مكونه خط، و<br>د يتواجد في المحور السيني مراكز الفئات والتي يمكن إيجادها عن طريقة حساب المتوسط الحسابي لكل حد أدنى وحد أعلى لكل فئة عن طريق المعادلة الحسابية الأتية (الحد الأدنى + الحد الأعلى) /2 وفي المحور ت تسميس.<br>الصادي يتواجد به التكرار. مثالاً لتمثيل المضلع التكراري لأعمار الطلاب في الجدول (2.3.3) يمكن رسمه عن طريق حساب عدد مرات غياب طلاب المدارس والدراسات العليا نسبة إلى أعمارهم، لذا محور السينات سيحوي على مراكز الفئات كما هو موضح في الشكل (2.3.3) أما التكرار فسيكون في محور الصادات.

| مراكز الفئات | التكرار | االفئات العمرية م |
|--------------|---------|-------------------|
| 8            | 10      | $10-6$            |
| 13           | n       | $15-11$           |
| 16           |         | $18-14$           |
| 21           |         | $23-19$           |
| 26           |         | $28 - 24$         |

أعمارطلاب المدارس والدراسات العليا بح*سب* الفئات العمرية

**جدول )2.3.3(** 

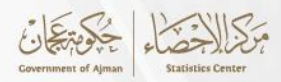

**شكل )2.3.3( املضلع التكراري**

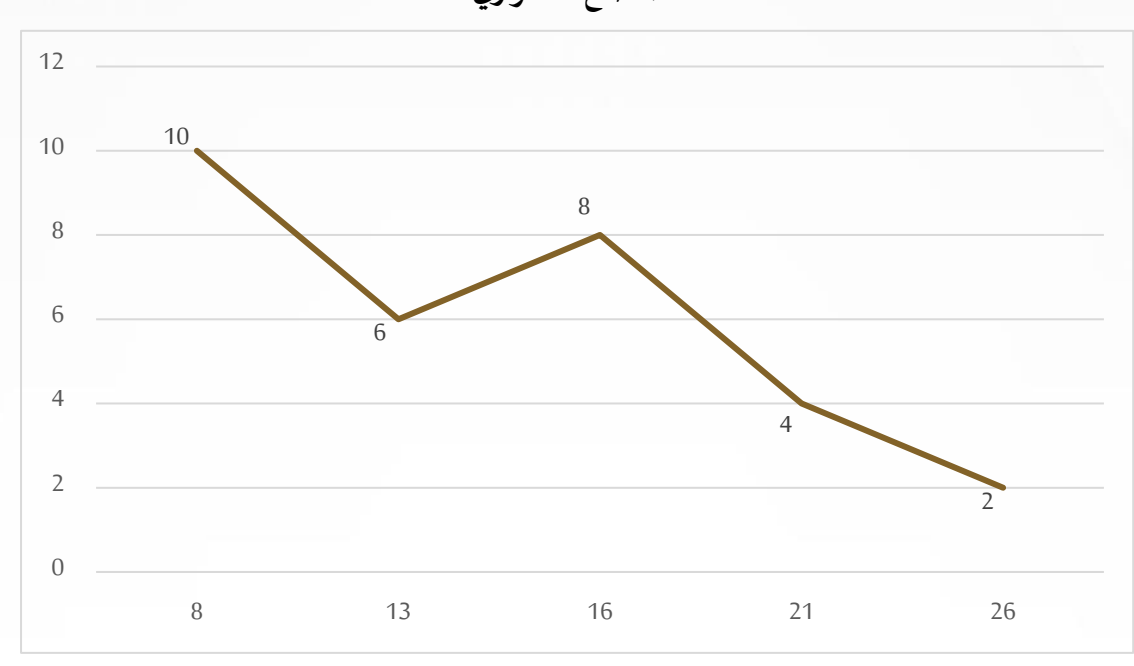

# <span id="page-24-0"></span>**3.3.3 املنحنىالتكراري**

يُمثل برسم بياني يتكون من نقاط وهو مشابه للمضلع التكراري ولكن يتم رسم الخط على شكل منحنى و<br>د بدلاً من رسمه كخط مستقيم، كما في الشكل (3.3.3) كما في الشكل أدناة. ູ

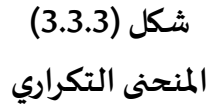

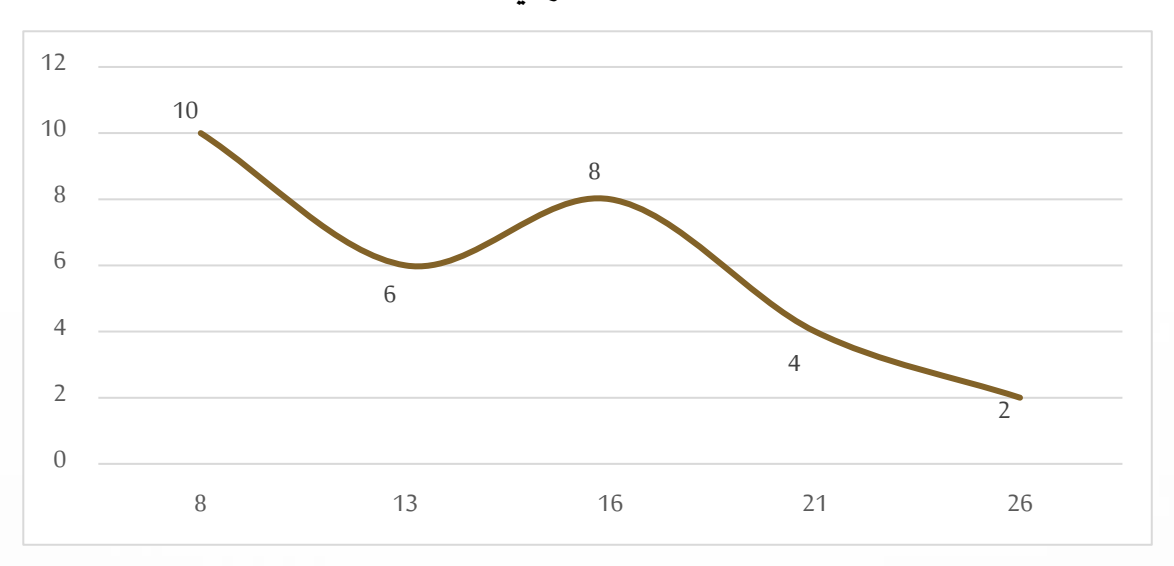

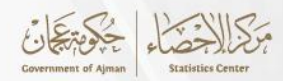

# <span id="page-25-2"></span><span id="page-25-1"></span><span id="page-25-0"></span>**الفصل الرابع املقاييس الحصائية**

تعتبر المقاييس الإحصائية من أهم الأدوات الفعالة والمفيدة للبحث العلمي حيث تستخدم كقواعد أساسية لمعرفة مدى تلائم النتائج مع الأهداف كما تستخدم المقاييس الإحصائية في عملية التقييم الكمي للبيانات. وتستخدم بشكل أساسي في مقارنة الأداء الخاص بالبيانات في البحث، كما تتعامل مع البيانات الكمية، وتقوم بعملية تحليل ووصف مجموعة من البيانات الإحصائية، وتقسم إلى أربعة أنواع: مقاييس النزعة المركزية، ومقاييس التشتت، ومقاييس الارتباط، ومقاييس التوزيع. **1.4 مقاييس النزعة املركزية** 

تُستخدم للحصول على قيمة واحدة لوصف البيانات، عن طريق تحديد المركز لتلك البيانات،ولهذا تسمى <u>و</u> أحيانا مقاييس الموقع المركزي، وفيما يلي أهم ثلاثة مقاييس للنزعة المركزية: **1.1.4 الوسط الحسابي** 

يحسب بأخذ مجموع قيم المتغير وقسمته على العدد الإجمالي للقيم. سنتطرق هنا لنوعين منه:

• **الوسط الحسابي البسيط** يعتبر الوسط أو المتوسط الحسابي من أهم المقاييس الإحصائية التي يتم استخدامها في الحياة العملية والنواحي التطبيقية ألنه سهل الحساب، يصف الوسط الحسابي جميع البيانات املوجودة ويلخصها في رقم واحد، كما في المثال التالي: حصل الطلاب على درجات متفاوتة وتم تجميعها (17،20،15،20،14،18،19)، لمعرفة المتوسط الحسابي يجب استخدام هذا القانون: (جمع الأرقام وتقسيمها على عددها).

$$
\bar{x} = \sum_{i=1}^{n} \frac{x_i}{n} = \frac{19 + 18 + 14 + 20 + 15 + 20 + 17}{7} = 17.6
$$

<span id="page-25-3"></span>لذا الوسط الحسابي هو: 17.6

ومن الضروري إن كان هناك قيمة متطرفة في مجموعة من البيانات أن يتم تعديلها أو حذفها لأنها ستؤدي إلى ظهور مؤشر مضلل ولن يكون استخدام املتوسط الحسابي مناسب في هذه الحالة والقيمة المتطرفة هي القيمة الغير متناسقة مع بقية البيانات في المجموعة وتظهر اختلاف شديداً، ׅ֧֦֧֡֜֓<br>׆ .  $\frac{1}{1}$ إما أن تكون صغيرة جداً أو كبيرة جداً  $\frac{1}{1}$ 

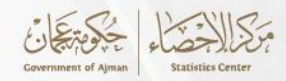

• **الوسط الحسابي املرجحأواملوزون**

يتم حساب الوسط الحسابي البسيط بعملية بسيطة وهي جمع القيم وتقسيمها على عددها، ولكن، في حالة أن هناك متغير مهم آخر ويجب أن يتم حسابه في الوسط الحسابي فإن هذه الطريقة التقليدية لن نجدي نفعاً، ولهذا يمكن استخدام الوسط الحسابي المرجح وهو يوفر نتائج أكثر دقة.  $\mathbf{r}$ يعمل الوسط الحسابي المرجح في قانون رباضي بسيط وهو:

$$
\bar{x} = \frac{\sum_{i=1}^{n} w_i x_i}{\sum_{i=1}^{n} w_i}
$$

الوزن $=$ الوزن $W_{\dot{l}}$ القيمة  $\bar{x}_i$ 

ويفسر القانون الرباضي بأنه إجمالي حاصل ضرب القيمة في وزنها مقسوماً على إجمالي الأوزان، ֧֦֧֦֧֦֧֝<br>֧֝֜֜֜֜ ֞ فمثلاً تم جمع البيانات عن مجموعة من خمسة طلاب ودرجاتهم وعدد ساعات الدراسة في امتحان الإحصاء كما في الجدول (1.1.4)، وأول خطوة يتم ضرب كل قيمة في وزنها وبعد ذلك يتم التطبيق على القانون.

لتكون قيمة الوسط الحسابي المرجح تساوي

$$
\bar{x} = \frac{\sum_{i=1}^{n} w_i x_i}{\sum_{i=1}^{n} w_i} = \frac{339}{20} = 16.95
$$

| ا القيمة xالوزن | الوزن (عدد ساعات الدراسة) | القيمة (الدرجة في الامتحان) | الطلاب  |
|-----------------|---------------------------|-----------------------------|---------|
| 120             | 6                         | 20                          |         |
| 54              |                           | 18                          |         |
| 60              | 4                         | 15                          |         |
| 85              |                           | 17                          | 4       |
| 20              | フ                         | 10                          | 5       |
| 339             | 20                        | ۰                           | المجموع |

**جدول )1.1.4( الطالب وعدد ساعات**

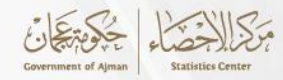

#### <span id="page-27-0"></span>**2.1.4 الوسيط**

يعتبر الوسيط كذلك أحد املقاييس اإلحصائية التي تندرج تحت فئة مقاييس النزعة املركزية، ويمكن تعريفه بأنه القيمة التي توجد في منتصف القيم، التي من خاللها يتم تقسيم كافة القيم إلى نصفين، وكل من النصفين متساويين، إن قياس الوسيط في غاية السهولة والبساطة فهو عملية حسابية ال تتأثر بالقيم وخاصة القيم املتطرفة، يقوم الوسيط بوصف البيانات التي تتوسط مجموعة من البيانات فهي القيمة المتوسطة التي تقع في منتصف البيانات بعد ترتيبها بشكل تصاعدي أو تنازلي، ولفهم هذه العملية الحسابية فأن أول خطوة هي ترتيب 55القيم الموجودة في مجموعة البيانات بترتيب تصاعدي أو تنازلي كما ذُكر ُ سابقاً، بعد ذلك يتم عد الب58888+يانات ومعرفة العدد الكلي، إن كان العدد الكلي للبيانات عدد فردي  $\frac{1}{1}$ يتم اختيار العدد الذي يقع في المنتصف كوسيط، أما في حالة إن كان العدد الكلي عدد زوجي، يتم جمع العددين اللذان يقعان في املنتصف ومن ثم تقسيمهما على إثنين وبهذه الطريقة يمكن إيجاد الوسيط لكل الأعداد.

وكمثال عند ترتيب هذه المجموعة التي تحتوي على بيانات تخص عدد الكتب التي يتم استعارتها من المكتبة من قبل كل طالب {5،1،6،4،3،3،2} يتم ترتيبها بشكل تصاعدي لتصبح: 1،2،3،3،4،5،6 والن عدد البيانات هو 7 قيم لذا الوسيط هو .3

وفي حالة اضافة رقم متطرف فأن العملية لن تتأثر به على الاطلاق. {5،1،6،4،40،3،3،2} وعند ترتيبها بشكل تصاعدي تصبح: 1،2،3،3،4،5،6،40 وهنا، عدد القيم في املجموعة بعد إضافة الرقم املتطرف أصبح 8 وهو عدد زوجي لذا سيكون الوسيط من رقمين هما: 4و3 ولكن يجب القيام بالعمليةلكي يكون الوسيط متكون من رقم واحد فقط:

Median 
$$
=
$$
  $\frac{4+3}{2} = \frac{7}{2} = 3.5$ 

والوسيط لهذه املجموعة من البيانات هو العدد .3.5

## <span id="page-27-1"></span>**3.1.4 املنوال**

ر -<br>يعتبر المنوال مقياساً إحصائياً يستخدم لمعرفة القيمة الأكثر تكراراً في مجموعة القيم، ولكن وجودها ليس ۔<br>آ  $\mathbf{r}$ دائماً وفي حالة عدم وجود قيم متكررة للبيانات يسمى عديم المنوال، وفي حالة وجود قيم متكررة يكون ۔<br>آ املنوال متعدد .

يمكن استنتاج املنوال في املثال التالي حيث تتوفر البيانات التالية عن عددأكواب املاء املشروب من قبل مجموعة من الأشخاص :

(2،8،4،8،1،5،8،7) من الملاحظ أن الرقم 8 الأكثر تكراراً وقد تكرر ثلاثة مرات لذا يمكن اعتباره المنوال  $\mathbf{r}$ لهذه املجموعة من البيانات.

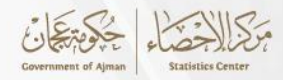

#### <span id="page-28-0"></span>**2.4 مقاييس التشتت**

تساعد هذه املقاييس في تفسير التباين في البيانات، أو بمعنى آخر معرفة مقدار البيانات املتجانسة أو غير املتجانسة، وتنقسم إلى:

#### <span id="page-28-1"></span>**1.2.4 املدى**

يعد المدى مقياساً سهل الحساب يتم حسابه بإيجاد الفرق بين أكبر قيمة وأصغر قيمة في البيانات، ويمتاز  $\tilde{1}$ المدى بسهولة الفهم والحساب ومستقل بذاته، أما عيوبه فإنه لا يعتبر مقياساً موثوقاً لحساب التشتت،  $\ddot{\mathbf{r}}$  $\ddot{\phantom{0}}$ ويعتمد اعتماداً كلياً على تغيير المقياس.  $\frac{1}{1}$ ا<br>آ

ويُفضل أن لا يتم استخدامه في حالة وجود قيم متطرفة لأنه يتأثر بشكل كبير بها، وإذا كان المدى كبير فإن ..<br>ڊ ذلك يعني أن التشتت (التباعد) كبير وبين المدى والتشتت علاقة طردية.

وكمثال على المدى يمكن وضع مجموعة من البيانات التي تخص أعمار الطلاب في مادة الإحصاء بهذا الشكل

19،18،20،21،19،17

وبلاحظ أن أكبر قيمة هي 21 وأصغر قيمة هي 17 لذا يتم عملية الطرح بينهما لقياس المدى وتحديد درجة التباين أو التشتت ملجموعة البيانات،

$$
21-17=4
$$

لذلك التشتت قليل في هذا املثال.

ومع مثال آخر يحتوي هذه المرة على أعمار المدرسين في إحدى الجامعات والأعمار مرتبة كالأتي:

#### 25،55،53،60،63،58

وفي هذا المثال كانت أكبر قيمة هي 63 والأصغر هي 25، من الواضح أن الفرق بين الرقمين كبير وبمكن إثبات ذلك عن طريق حساب املدى

#### $63 - 25 = 38$

وتم الذكر سابقاً أن الفرق كبير بسبب وجود قيمة متطرفة وهو الرقم 25 والذي تسبب في زيادة التشتت  $\frac{1}{1}$ وفي حالة تم حذف هذه القيمة فإن المدى سيكون

 $63 - 53 = 10$ 

وهو أقل تشتت من وجود القيمة املتطرفة.

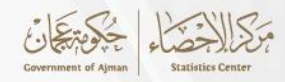

# <span id="page-29-0"></span>**2.2.4 االنحراف املعياري :**

يعتبر الانحراف المعياري القيمة الأكثر استخداماً وشيوعاً بين مقاييس التشتت الإحصائي لقياس مدى  $\ddot{\mathbf{r}}$ ֧֦֧֝<sup>֓</sup> التبعثر اإلحصائي، أي أنه يدل على مدى امتداد مجاالت القيم ضمن مجموعة البيانات اإلحصائية ونظرا لكون اإلنحراف املعياري هو الجذر التربيعي للتباين والتباين هو معدل مربعات انحرافات العالمات في التوزيع عن الوسط الحسابي. تؤثر القيم المتطرفة على التباين أو الانحراف المعياري بينما لا تؤثر كثيراً ֧֖֧֪֪֧֧֧֧֧֧֧֧֧֧֧֧֧֧֧֧֧֧֧֧֪֚֓֝֬֝֓֓֝֟֓֝֓֬֓֓֓֓֓֓֓֟֓֟֓֝֬֝֓֬֓֓֓֓֓֓֓֓֓֓֓֓֓֓֓֓֓֓֝֬֝֬֝֬֝֬֝֬ تغيرات العينة، وبرتبطان بالوسط الحسابي للتوزيع، أي أن التشتت في البيانات ينسب إلى الوسط الحسابي.

في الوهلة األولى سيبدو أن التباين يشبه املدى ولكن التباين أفضل لالستخدام في حالة وجود قيم متطرفة ألنه يوفر نتيجة أكثر دقة من مؤشر املدى، ويقوم التباين بقياس مدى التشتت بين البيانات بين بعضها البعض وبين المتوسط الحسابي، فإن كانت قيمة التباين كبيرة فإن ذلك يعني أن القيم متباعدة عن بعضها وعن الوسط الحسابي والعكس صحيح، ومن المهم معرفة أن للتباين عدد إيجابي دائماً وذلك لأنه يمثل .<br>Í مربع الإنحراف المعياري.  $\frac{1}{1}$ 

ويتم التعبير عنه رياضياً بهذه المعادلة:

$$
\frac{\sum_{i=1}^{N} (X_I - \mu)^2}{N-1}
$$

القيم  $X_i$  $\mu = 1$ المتوسط الحسابي عدد القيم ${\bf N}$ 

֞ مثلاً ما هو التباين للعينة الآتية التي تمثل أطوال الأشجار بالمتر في أم القيوين: 20، 31، 44،51، 17، 69؟ وببين الجدول (2.2.4) أطوال الأشجار بالمتر في أم القيوين حيث الوسط الحسابي لهذا المثال هو:

$$
\mu = \frac{17 + 20 + 31 + 44 + 51 + 69}{6} = 38.9
$$

$$
\frac{\sum_{i=1}^{N} (X_i - \mu)^2}{N - 1} = \frac{470.9 + 349.7 + 59.3 + 28.1 + 151.3 + 918.1}{6 - 1} = \frac{1977.4}{5} = 395.48
$$
  
30

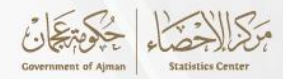

#### وتكون قيمة التباين هي 395.48

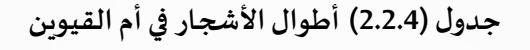

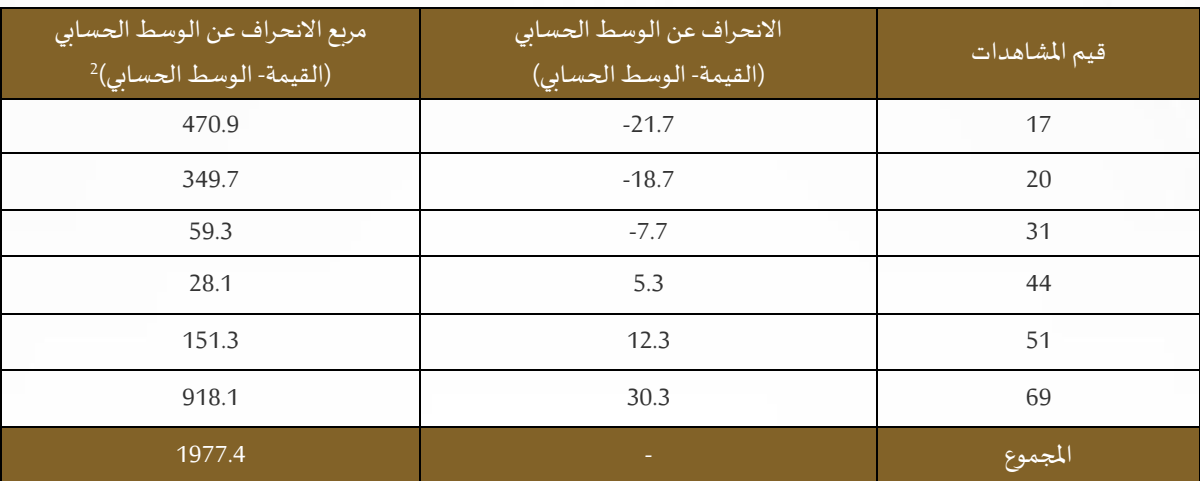

## <span id="page-30-0"></span>**3.4 مقاييس اللتواء**

تدل خاصية اإللتواء على درجة ابتعاد املنحنى التكراري عن التماثل، فإذا كانت معظم القيم في الطرف األدنى من التوزيع، وامتد الطرف األيسر للمنحى ناحية اليسار بحيث يكون الوسط الحسابي أكبر من الوسيط، فغن البيانات تتوزع توزيعاً ملتوياً ناحية اليسار، أما إذا كان العكس فيقال بأن المنحنى ملتوي  $\mathbf{r}$  $\mathbf{r}$ التواء موجب.

$$
sk = \frac{3(\bar{x} - M)}{s}
$$

$$
sk = \frac{\sum_{i=1}^{n} (x_i - \bar{x})^3}{s^3 (N - 1)}
$$

حيثSK هو الإلتواء و  $\bar{x}$  هي الوسط الحسابي وM هي الوسيط و S الانحراف المعياري و  $\chi$  هي قيم المتغير بينما N يمثل حجم املجتمع.

# <span id="page-30-1"></span>**4.4 مقاييس التفرطح )التفلطح(**

تشير خاصية التفلطح إلى درجة تركيز التكرارات في منطقة الوسط للبيانات، بالنسبة للتركيز في الطرفين، مقارنة بالتوزيع الطبيعي القياسي. وهو مقيـاس يقيس درجـة علـو أو انخفـاض أي منحنى توزيـع تكـراري بالنسـبة للمنحنى الطبيعي للبيانـات، وهـو منحنى متماثل حـول الـرأس يمـر بالمتوسـط، فـإذا كان للتوزيـع قمـة مرتفعـة (أكبـر مـن التوزيـع الإعتدالي) يقـال أنـه مدبب . وإذا كان التوزيـع ذو قمـة مسـطحـة يقـال أنـه

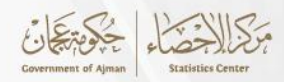

مفلطح، وإذا كانت قمـة التوزيـع متوسـطة (ليست مدببـة وليست مفلطحتة) يسـمى متوسـط التفلطح . وصفـة التفلطح ليس لها علاقـة بالمتوسـط الحسـابي للتوزيـع فـقد يكون هناك أكثـر من توزيـع لهم نفس املتوسـط الحسـابي ولكـن يختلـف شـكل املنحنـى مـن مدبـب أو مسـطح . فإذا كان ارتفاع قمة التوزيع الاعتدالي تساوي 3 تقريبًا، فإن التوزيع يكون مفلطحًا عندما يكون معامل  $\overline{a}$ :

 التفلطـح أقـل مـن 3 <sup>ا</sup> ،ويكـونالتوزيـعمدببـ عندمـا يكـونمعامـلالتفلطـح أكبـر مـن3 يحسـب معامـل التفلطـح مـن الصيغـة الرياضيـة التاليـة:

$$
sk = \frac{\sum_{i=1}^{n} (x_i - \bar{x})^4}{s^4 (N - 1)}
$$

حيث SK هو التفرطح و $\bar{x}$  هي الوسط الحسابي و S الانحراف المعياري و  $\chi_{l}$  هي قيم المتغير بينما  $\kappa$ يمثل حجم المجتمع.

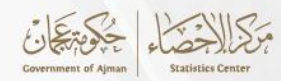

#### <span id="page-32-0"></span>**الفصل الخامس**

<span id="page-32-1"></span>**التقدير الحصائي واختبار الفرضيات** 

دراسـة املجتمـع وخصائصه تتم مـن خـالل اخـذ عينـة مـن مفرداتـه، فتتـم إجـراء عمليـة تقديـر إحصائـي للمعلمات من معطيات العينـة المختـارة، وتسـمى كل من هـذه المقـدرات بالإحصـاءة. حيث أن قـرار قبـول المقـدرات واعتمادهـا في دراسـة خصائص المجتمـع الـذي سـحبت منـه العينـة، مرتبـط بعمليـة تقييـم لتلك المقـدرات، لأن تقديـر المؤشـر الإحصائي المسـحوب من مفـردات العينـة قـد لا يسـاوي معلمـة المجتمـع. وأن وجـود فـروق بيـن هذيـن المؤشـرين قـد يكـون بالإمكان تجاهلهـا إذا كانت بسـيطة. وليـس لهـا خطـورة على -<br>آ قيمـة المقـدر، ولكـن قـد يكـون الفـرق واضحـاً وجوهريـًا.  $\overline{\phantom{a}}$ 

تهدف عملية التقدير اإلحصائي إلى الوصول إلى أفضل مقدر أو أكثـر ملعلمـات املجتمـع. أمـا اختبـار الفرضيات الإحصائيـة فينطوي على بناء أسـاليب تعتمد على البيانـات قيد الدراسـة لإتخـاذ قـرار بشـأن فرضيـة تصـاغ قبـل التعامـل مـع بيانـات العينـة. سنسرد في هذا الفصل التقدير وأنواعه وخطواته واختبارات الفروض.

# <span id="page-32-2"></span>**1.5 التقدير:**

تتم عمليـة التقديـر إمـا بالسـعي للحصـول علـى قيمـة مقـدرة محـددة، مشـتقة مـن بيانـات عينـة مـن املجتمـع، بحيـث جعلهـا أقـرب مـا يمكـن إلـى قيمـة املعلمـة الحقيقيـة، أو بحسـاب حـدود يتوقـع أن تقـع القيمـة الحقيقيـة للمعلمـة ضمنهـا باحتمـال معيـن، وكلمـا كان ذلـك اإل حتمـال عاليـا كلمـا كانـت هنـاك موثوقيـة أكبـر فـي الحصول علـى القيمـة الحقيقـة للمعلمـة ضمـن مـدى الثقـة. وعليه فإن التقدير ينقسم إلى:

#### <span id="page-32-3"></span>**1.1.5 التقدير بنقطة**

يتم من خالله حساب قيمة مقدرة ملعلمة املجتمع من العينة، وتقدير النقطة هو حساب قيمة معينة )واحدة( من العينة على أنها تمثل قيمة معلمة املجتمع وذلك بإحتمال خطاء تقدير معين )∝( . إن تقدير النقطة هو إجراء يتقرر بموجبه إعتماد المقدر  $\bar{\theta}$  لمعلمة المجتمع $\Theta$  ، ولا يعتمد الفرق الذي يعبر عنه بالمقدار $(\theta - \bar{\theta})$  للحكم على دقـة عمليـة التقدير، ويستعاض عنـه أحياناً بمربع الفرق  $\ddot{\phantom{0}}$ وذلك للتخلص من أثر الإشارة في الفروق، أو أحياناً يستعاض عنه بالقيمة المطلقة،  $(\theta - \bar \theta)^2$  $\ddot{\phantom{0}}$ حيث يتم اختيـار المقـدر الـذي يجعل القيمـة المتوقعـة لمربعـات الفـروق بيـن قيمـة المعلمـة وقيمـة المقـدر أقـل مـا يمكـن، ويسـمى املقـدر حينهـا باملقـدر ذو أقـل متوسـط مربعـات خطـأ .

֞ مثلاً إذا كان المطلـوب هـو التـعـرف على مؤشـر متوسـط إنفـاق الـفـرد فـي الإمارة. فـإن ذلك يتطلب بيانـات شـاملة لكافـة أفـراد سـكان إ مـارة عجمان ويتـم سـؤالهم عـن مقـدار دخل كل فـرد، ممـا يعنـي إ جـراء عمليـة

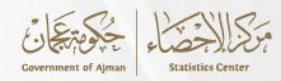

مسح شـامل لكافـة الأفـراد الأمر الـذي سـيؤدي إلى كلفـة ماليـة عاليـة وإلى وقت زمني طويل ونتيجـة المؤشـر وهـو متوسـط إنفـاق الفـرد لن تكـون بالمستوى المطلـوب من الدقـة وذلك لكبـر حجم عمليـة جمع البيانات وكثرة الفرق الميدانية العاملة واحتمالات الأخطاء المختلفة التي ستنعكس بالنهاية على قيمة معلمة المجتمع.

إن البديل المناسب لعمليـة المسح الشـامل هـو إجـراء مسح بالعينـة مـن خلال اختيـار عينـة مـن أفـراد الإمارة واسـتيفاء بيانـات الإنفـاق لـكل فـرد مـن أفـراد الـعينـة وحسـاب متوسـط انفـاق الـفـرد مـن بيانـات  $\frac{1}{1}$ 

العينـة أي مقـدار  $\bar{\theta}$  واعتبـاره تقديـراً لمعلمـة متوسـط انفـاق مجتمـع أفـراد الإمارة أي مقـدار  $\theta$ . لقياس دقـة القيمـة املقـدرة للمؤشـر فإن املقـدر يتضمـن نسـبة خطـأ محـددة ولكنهـا غيـر معروفـة وهـذا الخطأ من مصدرين رئيسيين الأول من العينة وبدعى بالأخطاء العينية أو أخطاء العينة، والثاني من إجراءات وعمليات جمع البيانات ويدعى بالأخطاء غير العينية والتي لا يمكن قياسها وإنما يمكن الحد منهـا لتكـون في أقـل مسـتوى من خلال ضبـط إجـراءات وعمليـات جمع ومعالجـة البيـانـات.

أما خطأ العينة فيمكن قياسه بالإعتماد على مقدار الانحراف المعياري S لبيانات أفراد العينة العشـوائية البسـيطة التـي تشـتمل علـى n مـن الوحـدات، مـن خـالل حسـاب مـا يعـرف بخطـأ املعاينـة وهـو: S  $\frac{s}{\sqrt{N}} \times \left(\frac{N-n}{N}\right)$ ديث N حيث N حيث معو حجم المجتمع الكلي. $\frac{s}{\sqrt{N}} \times \left(\frac{N-n}{N}\right)$ 

مثلاً إذا كان المطلوب هـو تقديـر متوسـط حجم الأسـرة في إمارة عجمان فـإن معلمـة المجتمـع المبحـوث هنـا ֞ هـو متوسـط حجـم األسرة ، اخـذت عينـة حجمهـا 5000 أسـرة، وتـم اسـتيفاء بيـان عـدد األفراد لـكل أسـرة، بعـد ذلك تـم حسـاب مقـدر لمتوسـط حجم الأسـرة في الإمارة اعتمـاداً على بيانـات العينـة وكان المقـدر هـو  $\frac{1}{1}$ .6.4 وعنـد حسـاب مقـدار ا إل نحـراف املعيـاري لبيانـات العينـة وجـد ان2.121=S ، مـن هنـا إن مقـدار خطـأ المعاينة يحسب من خلال قسمة الإنحراف المعياري على الجذر التربيعي لحجم العينة، وبتم تجاهل  $\left(\frac{N-n}{N}\right)$ المعامل باعتبار أنه سيكون مقدار صغير جداً عندما يكون حجم العينة كبير.  $\left(\frac{N-n}{N}\right)$  $\mathbf{r}$ بناء على ما سبق ان خطأ املعاينة هو:

$$
\frac{2.121}{\sqrt{5000}} = \frac{0}{0.30}
$$

#### <span id="page-33-0"></span>**2.1.5 التقدير بفترة الثقة**

هي طريقة تعطي نطاقًا تقديريًا للقيم التي من المحتمل أن تتضمن معلمة المجتمع غير المعروف، حيث  $\ddot{\mathbf{z}}$ يتم حساب النطاق المقدر من مجموعة معينة من بيانات العينة، وبلغة أخرى فإن فترة الثقة هي النسبة المئوية للإحتمال أن معلمة المجتمع تم اختيارها مثلاً ( بلغت نسبة التأكد بأن المعلمة تم اختيارها من المجتمع ້ بصورة صحيحة بنسبة 90% أو 95%) وكدلالة إحصائية فإن هذه النسبة تعني أن المعلمة وبحسب الإختيار العشوائي تكون أقل من أو أكبر من الوسط الحسابي للمجتمع حسب التوزيع الطبيعي والتي تقابلها قيم

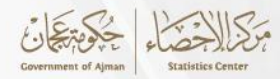

قياسية تسمى بقيم التوزيع الطبيعي القياسي مثلاً نسبة الثقة 90% تقابلها القيمة 1.645=Z مستوى الثقة E. %95 تقابلها 1.96=Z.

# <span id="page-34-0"></span>**2.5 إختبارالفروض**

غالباً ما يتم اتخاذ قرارات في الحياة العملية حول المجتمعات بالاعتماد على معلومات من العينة. وتسمى ۔<br>آ بالقرارات الإحصائية ومن أمثلة ذلك تقرير فعالية دواء معين في علاج مرض ما بناء على بيانات العينة، أو ميزة أسلوب تدريس معين عن أسلوب آخر ، أو أن تكون عملة معينة غير متوازنة. **1.2.5الفرض والفرضالحصائي** 

يعتبر الفرض إدعاء أو تخمين لقيمة شي معين، بينما الفرض الإحصائي هو إدعاء أو تخمين بأن المتغير العشوائي يتبع توزيع معين (تخمين لقيمة معالم توزيع معين) .

## <span id="page-34-2"></span><span id="page-34-1"></span>**2.2.5 فرض العدم و الفرض البديل**

في محاولة للوصول إلى قرار فإنه من املفيد وضع افتراضات أو تخمينات حول املجتمعات ومن هذه الافتراضات التي قد تكون صحيحة أو غير صحيحة ما يسمى بالفروض الإحصائية وهي بصفة عامة عبارة عن تقريرات حول التوزيعات الاحتمالية للمجتمعات، وكمثال لذلك لمعرفة ما إذا كانت قطعة عملة معينة غير متوازنة فإنه يتم وضع فرض أن قطعة العملة متوازنة بمعنى أن احتمال الحصول على الصورة هو P 0.5 = ، وباملثل ملعرفة أن أسلوب ما أفضل من أسلوب آخر، فأننا نقوم بوضع الفرض أنه ال يوجد اختالف N بين الأسلوبين ( أي أن الاختلاف يرجع إلى التقلبات من نفس المجتمع) ومثل هذا الفرض يطلق عليه عادة بفرض العدم وبرمز له بالرمز  $H_0$  . وأي فرض يختلف عن فرض العدم يسمى بالفرض البديل. وبعرف فرض العدم بأنه الفرض موضع الإختبار أي الذي يراد إتخاذ قرار بشأن رفضه او قبوله (غالباً  $\ddot{\phantom{0}}$ يكون الهدف رفضه)، ويرمز له بالرمز  $(H_{0})$ ، أما الفرض البديل هو الذي يتم اللجوء إلى قبوله في حالة

رفض فرض العدم ، ويرمز له بالرمز ( $H_1$ ).

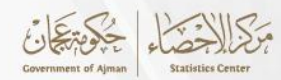

# <span id="page-35-1"></span><span id="page-35-0"></span>**الفصل السادس االرتباطواالنحدارالخطي البسيط**

يحدد الارتباط الدرجة والاتجاه الذي يرتبط به متغيران أما تحليل الإنحدار فهو من التحليلات الإحصائية المهمة المستخدمة من قبل الباحثون الذي يصف ويوضح العلاقة بين المتغيرات في شكل معادلات، وفي الوقت الذي يمكن تحليل الإنحدار بمتغير تابع واحد وعدة متغيرات مستقلة يمكن تحليل الارتباط بمجموعة من املتغيرات التابعة باستخدام مجموعة من املتغيرات املستقلة على حسب نوع بيانات البحث. من املهم التمييز بين النظرية الرياضية الكامنة وراء تحليل البيانات اإلحصائية، والقرارات املتخذة بعد إجراء التحليل. إن فهم المخاطر وراء النتائج الإحصائية أمر بالغ الأهمية في عملية صنع القرار لذلك يجب دراسة العلاقة بين الظواهر من خلال تحليل البيانات الإحصائية عن طريق الارتباط والانحدار، والتي تغطي على وجه الخصوص كيفية اتخاذ القرارات املناسبة من خالل تطبيق تحليل البيانات اإلحصائية. سنتطرق في هذا الفصل لكيفية معرفة الإرتباط وطريقة رسمه وحساب معامل الإرتباط ونموذج الإنحدار الخطي البسيط وطريقة تقدير معامله.

#### <span id="page-35-2"></span>**1.6 االرتباطالخطي**

أن الهدف من دراسة اإلرتباط هو الكشف عن قوة أو درجة العالقة بين متغيرين أو أكثر، وتتراوح درجة العلاقة بين أي متغيرين يعبر عنها بمعامل الإرتباط بين +1 و -1 ، فكلما كانت درجة الإرتباط قرببة من 1 فأن ذلك يعني أن الارتباط قوياً بين المتغيرين، وكلما قلت درجة الإرتباط كلما ضعفت العلاقة بين المتغيرين.  $\frac{1}{1}$ وقد تتخذ العلاقة الارتباطية بين المتغيرين أحد شكلين(علاقة طردية، علاقة عكسية) عموما يمكن إعتبار أن العلاقة ضعيفة اذا كانت قيمة معامل الإرتباط أقل من 0.30، وبمكن إعتبارها متوسطة اذا تراوحت قيمة معامل الإرتباط بين 0.30 إلى 0.70 أما اذا كانت قيمة معامل الإرتباط أكثر من 0.70 فتعتبر العلاقة قومة بين المتغيرين. ومن الجدير بالذكر أن الإرتباط يدل على وجود علاقة ما بين متغير و آخر ، إلا أنه يجب أن ندرك بأن هذه العلاقة لا تدل على السببية، فهي لا تدل على وجود أثر لمتغير على أخر ، فقد تكون هنالك علاقة طردية بين شرب القهوة ومعدلات الوفيات إلا أن شرب القهوة لا يعتبر سبباً في زيادة معدلات ֓֝֝֝֝<br>֧֪֪֪֖֪֪֪֖֪֪֚֚֝֜֝֜֝֜֝֜֝֝֟֓֝֝֝֟֓֟֓֟֓֟֓֟֓֝֝֩֩ الوفيات بين الناس، فقد يكون هنالك عامل أخر كالتدخين مثلاً ينتج عن زيادة معدلات شرب القهوة ويؤثر ้ في معدلات الوفيات فزيادة معدلات شرب القهوة تؤدي إلى الزيادة في التدخين مما يؤثر في زيادة معدلات الوفيات.

بطريقة أخرى يقال بأنه يوجد ارتباط بين متغيرين عندما ترتبط قيم متغير واحد بطريقة ما بقيم المتغير الآخر يحدد الارتباط إلى أي مدى يرتبط متغيران كميان X و Y، فإذا كان هناك نمطاً في البيانات فيقال أن ֡֝<br>֧֧֧֧֧֩֕֓֝֓֝֓֓֝֬֝  $\tilde{1}$ هناك ارتباطا في البيانات. لرؤية هذا النمط، عندما ترتبط القيم العالية ل X بالقيم العالية ل Y ، يوجد

<span id="page-36-0"></span>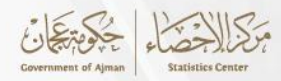

ارتباط إيجابي. عندما ترتبط القيم العالية ل X بالقيم املنخفضة ل Y ، يوجد ارتباط سلبي و تستخدم الكلمات "ضعيف" و "معتدل" و "قوي" لوصف قوة العلاقة بين المتغيرين. لقياس الإرتباط بين المتغيرات يتم استخدام طريقة رسم الإنتشار(Scatter plot) و معامل الإرتباط الخطي. **1.1.6 رسم النتشار**

إن الخطوة الأولى لقياس الأرتباط هي إنشاء مخطط للبيانات (Scatter plot). متوقع أن يكشف المخطط عن أنواع الارتباط التالية:

- ارتباطإيجابي ويعني أن قيم عالية ل X مرتبطة بقيم عالية ل Y.
- ارتباطسلبييقصد به قيم عالية ل X مرتبطة بقيم منخفضة ل Y.
- ال يوجد ارتباطيقصد به أن قيم X ليست تنبؤية على اإلطالق بقيم Y.

يتم توضيح هذه الأنماط في الأشكال التالية:

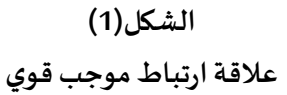

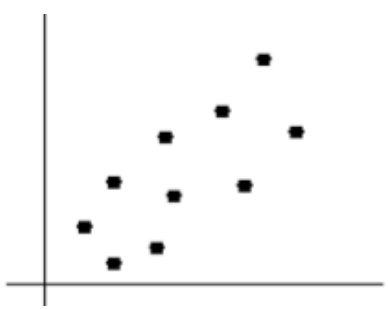

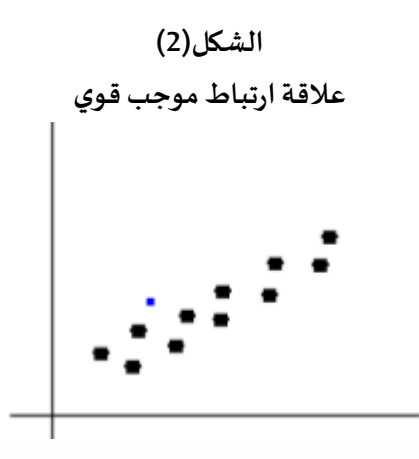

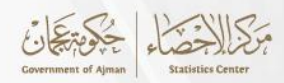

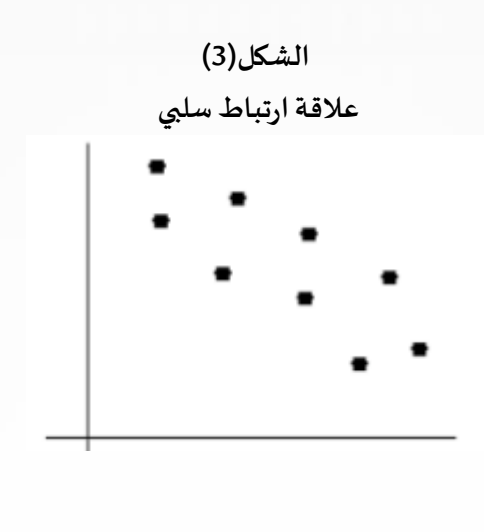

**الشكل ) 4( الوجود عالقةارتباطبين املتغيرات**

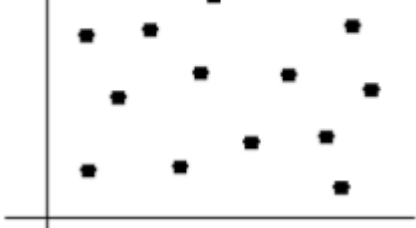

## <span id="page-37-0"></span>**2.1.6 معامل الرتباط**

إن معامل الارتباط الخطي يصف قوة العلاقة الخطية بين المتغيرين. ويسمى أيضاً معامل ارتباط بيرسون ֧֦֧֝<sup>֚</sup> وتكون المعادلة العامة كالتالي:

$$
r = \frac{n(\sum xy) - \sum x \sum y}{\sqrt{[n \sum x^2 - (\sum x)^2][n \sum y^2 - (\sum y)^2]}}
$$

حيث يمثل n حجم العينة و xاملتغير املستقل بينماyيمثل املتغير التابع. ويرمز لمعامل الارتباط الخطي للعينة بالرمز r. أما رمز معامل ارتباط المجتمع الإحصائي هو ρ وتتراوح قيمته بين (-1) و (+1) حيث تدل علامة الموجب على العلاقة الطردية وتدل علامة السالب على العلاقة العكسية كما يوضح الجدول(1.2.1.6).

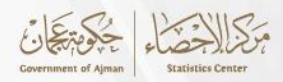

**جدول رقم)1.2.1.6( أنواع االرتباطواتجاهالعالقة**

| تفسير القيمة      | قيمة معامل الارتباط |
|-------------------|---------------------|
| ارتباط طردي تام   | $1+$                |
| ارتباط طردي قوي   | $0.99 - 0.70$       |
| ارتباط طردى متوسط | $0.69 - 0.50$       |
| ارتباط طردي ضعيف  | $0.49 - 0.01$       |
| لا يوجد ارتباط    | $\overline{0}$      |
| ارتباط عكسى تام   | $1 -$               |
| ارتباط عكسى قوي   | $0.99 - 0.70 -$     |
| ارتباط عكسى متوسط | $0.69 - 0.50$       |
| ارتباط عكسى ضعيف  | $0.49 - 0.01 -$     |

هناك عدة أنواع لمعاملات الارتباط تستخدم باختلاف الحالة وحجم العينة وغيرها، كما موضح في الجدول  $(2.2.1.6)$ 

# **جدول رقم)2.2.1.6(**

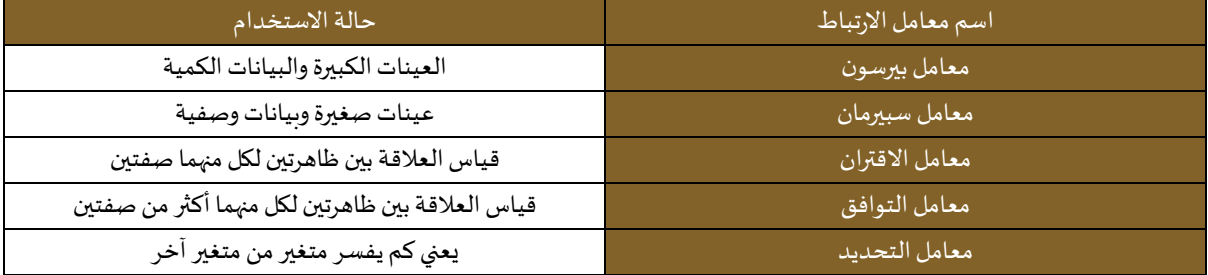

#### <span id="page-38-0"></span>**2.6 النحدار الخطي البسيط**

يتعلق تحليل الإنحدار بدراسة العلاقة بين ظاهرة رئيسية وظاهرة أخرى أو مجموعة من الظواهر يعتقد أنها تفسر الظاهره الرئيسية محل الدراسة، حيث تكمن أهمية الإنحدار والهدف الأساسي منه في التالي:

- تقدير الصورةالرياضيةللعالقةبين متغيرمستقل ومتغيرتابع.
- دراسة مدى تأثير متغير مستقل واحد أو أكثر على متغير تابع محدد.
- التنبؤ بقيم المتغير التابع اذا كانت قيم المتغير المستقل أو المتغيرات المستقلة معلومة.

ويجب أن تتوفر شروط أساسية لإجراء الإنحدار حتى تكون النتائج دقيقة ويمكن الوثوق بها، حيث ينبغي أن يكون توزيع المتغيرين المستقل والتابع توزيعاً طبيعياً، كما ينبغي أن تكون العينة مختارة بشكل عشوائي. ۔<br>آ  $\frac{1}{1}$ 

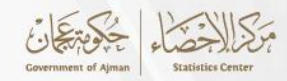

يتم صياغة العلاقة بين المتغير التابع والمتغيرات المستقلة في شكل نموذج رياضي إحصائي ويطلق على هذا النموذج نموذج اإلنحدار، كما في املعادلة أدناه:

 $Y_i = \alpha + \beta X_i$ 

حيث أن  $\rm Y_i$  هو المتغير التابع و  $X_{\rm i}$  هو المتغير المستقل و أن α و $\rm G$  هي ثوابت تحدد العلاقة بين X و  $\rm Y_i$  أي أن التغير في X يتبعه تغير في Y.

لفهم وتفسير الظاهره محل الدراسة وعلاقتها بالتغير في المتغير المستقل لابد من ايجاد قيم حسابيه  $\alpha$  للثوابت الموجوده في هذا النموذج وهي  $\alpha$  و

يسمى هذا النموذج باإلنحدار الخطي ألنه يعرض شكل العالقه بين X و Y على أنها عالقه خطي ة. تتميز العلاقه الخطية بين المتغيرات الإحصائية بسهولة فهمها و دراستها وبالتالي سهوله تقدير معالم هذه  $\beta$ ، العلاقه  $\alpha$  و $\beta$  )

لتقدير معالم النموذج  $\alpha$  و $\beta$  ) لا بد من توفير عينة مشاهدات لقيم X وY لأنه في الغالب لا يمكن حصر جميع املشاهدات املتعلقة ب XوY في املجتمع .

فإذا تم تقدير هذه املعالم سيكون من املمكن ليس فقط في فهم العالقة بين XوY و إنما يمكن أيضا ֧֦֧֝<br>֧֩֕֘֩֕֓֓֡֘ استخدام النموذج في التنبؤ بقيم مستقبلية للمتغير التابع ما يساعد في التخطيط واتخاذ القرار بشكل علمي.

ي.<br>إذا تم تقدير قيم ل α وβ من بيانات العينة فأنه يتوجب أيضاً فحص ما إذا كانت هذه القيم موجودة فعلأ  $\mathbf{r}$ .<br>في العلاقة الفعلية في المجتمع بمعنى قد لا تكون هناك علاقة أصلاً بين X و Y (بمعنى أن β=0) لإجراء هذا ً الفحص فإنه يلزم القيام بإجراء اختبار للمعنوية بالنسبة ل α وβ لإلستدالل على أن هذه املعالم غير مساوية للصفر وبالتالي يمكن اإلستدالل على وجود عالقه بين X و Y .

<span id="page-39-0"></span>**1.2.6طريقةاملربعاتالصغرى العاديةلتقديرمعالم النموذج الخطي البسيط**

تمتاز طريقة المربعات الصغرى بسهولة الفهم و بالخصائص الجيده لمقدراتها، ويتم إيجاد قيمة الميل β وقيمة القاطع  $\alpha$  حسب المعادلات التالية :

$$
\hat{\beta} = \frac{n \sum xy - (\sum x) (\sum y)}{n (\sum x^2) - (\sum x)^2}
$$

$$
\hat{\alpha} = \frac{\sum y - \hat{\beta} \sum x}{n}
$$
فمثلاً إذا تم تقدير معادله خط الأتحدار للوفيات خلال أغوام كا

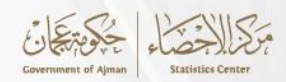

 $\hat{Y} = \hat{\alpha} - \hat{\beta}(x)$  $\hat{Y} = 34.78 - 1.7(x)$ 

تقرأ المعادلة أن 34.78 هي قيمة الوفيات المقدرة عندما يظل متغير الزمن(الأعوام) ثابت، وأن معدل التغير في عدد الوفيات بالنسبة لمتغير الزمن(الأعوام) هو (1.7-)، وهذا يعني أنه كلما تغيرت قيمة الأعوام بوحدة واحدة تتناقص قيمة أعداد الوفيات من الحوادث المرورية بمقدار 1.7.

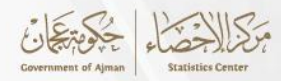

# <span id="page-41-0"></span>**املراجع**

# **املراجع العربية**

● أساسيات التحليل الاحصائي(3أساسيات مهمة)- هدير عبدالحميد-سندك للاستشارات الاكاديمية والترجمة 2022-

[https://www.sanadkk.com/blog/post/529/%D8%A3%D8%B3%D8%A7%D8%B3%D9%8A](https://www.sanadkk.com/blog/post/529/%D8%A3%D8%B3%D8%A7%D8%B3%D9%8A%D8%A7%D8%AA-%D8%A7%D9%84%D8%AA%D8%AD%D9%84%D9%8A%D9%84-%D8%A7%D9%84%D8%A5%D8%AD%D8%B5%D8%A7%D8%A6%D9%8A.html)

- دليل مبادئ التحليل اإلحصائي- أدلة املنهجية والجودة- دليل رقم )10(-مركز اإلحصاء أبو ظبي [https://scad.gov.ae/documents/20122/0/1692026477992](https://scad.gov.ae/documents/20122/0/%D8%AF%D9%84%D9%8A%D9%84+%D9%85%D8%A8%D8%A7%D8%AF%D9%8A%D9%94+%D8%A7%D9%84%D8%AA%D8%AD%D9%84%D9%8A%D9%84+%D8%A7%D9%84%D8%A7%D8%AD%D8%B5%D8%A7%D8%A6%D9%8A.pdf/bb37c050-2daa-c24f-4c62-86708a1ec28b?version=1.0&t=1692026477992)
	- دليل توجيهاترفعاملعرفة- مركز عجمان لإلحصاء2021 [https://scc.ajman.ae/sites/default/files/publications/%D8%AF%D9%84%D9%8A.pdf](https://scc.ajman.ae/sites/default/files/publications/%D8%AF%D9%84%D9%8A%D9%84%20%D8%AA%D9%88%D8%AC%D9%8A%D9%87%D8%A7%D8%AA%20%D8%B1%D9%81%D8%B9%20%D8%A7%D9%84%D9%85%D8%B9%D8%B1%D9%81%D8%A9%20%D8%A7%D9%84%D8%A5%D8%AD%D8%B5%D8%A7%D8%A6%D9%8A%D8%A9.pdf)
		- التقدير واختباراتالفروض– موقع SCRIBD

[https://www.scribd.com/document/559802993/%D8%B4%D8%B1%D8%AD-%D8%A7%](https://www.scribd.com/document/559802993/%D8%B4%D8%B1%D8%AD-%D8%A7%D9%84%D8%A8%D8%A7%D8%A8-%D8%A7%D9%84%D8%AB%D8%A7%D9%85%D9%86-%D8%A7%D9%84%D8%AA%D9%82%D8%AF%D9%8A%D8%B1-%D9%88%D8%A7%D8%AE%D8%AA%D8%A8%D8%A7%D8%B1%D8%A7%D8%AA-%D8%A7%D9%84%D9%81%D8%B1%D9%88%D8%B6)

● التحليل الإحصائي-قسم الاساليب الكمية – كلية إدارة الأعمال-جامعة الملك فيصل

[https://www.scribd.com/presentation/537839254/%D8%AA%D9%88%D8%B2%D9%8A](https://www.scribd.com/presentation/537839254/%D8%AA%D9%88%D8%B2%D9%8A%D8%B9%D8%A7%D8%AA-%D8%A7%D9%84%D9%85%D8%B9%D8%A7%D9%8A%D9%86%D8%A9-%D9%88%D8%A7%D9%84%D8%AA%D9%82%D8%AF%D9%8A%D8%B1-%D9%88%D8%A7%D8%AE%D8%AA%D8%A8%D8%A7%D8%B1%D8%A7%D8%AA-%D8%A7%D9%84%D9%81%D8%B1%D9%88%D8%B6)

• مبادئ اإلحصاء واإلحتماالت -صالح علي مبخوت- جامعة ذمار

[https://www.researchgate.net/publication/326327243\\_mbady\\_alahsa\\_walahtmalat](https://www.researchgate.net/publication/326327243_mbady_alahsa_walahtmalat)

• مبادئ الطرق اإلحصائية – الدكتور جالل الدين الصياد – الدكتور عبدالحميد محمد ربيع <https://books-library.net/free-88676369-download>

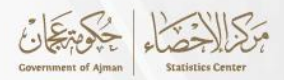

# **املراجع النجليزية**

- Coconino Community College- Kate Kozak [https://www.coconino.edu/resources/files/pdfs/academics/sabbatical-reports/kate](https://www.coconino.edu/resources/files/pdfs/academics/sabbatical-reports/kate-kozak/chapter_10.pdf)[kozak/chapter\\_10.pdf](https://www.coconino.edu/resources/files/pdfs/academics/sabbatical-reports/kate-kozak/chapter_10.pdf)
- San Jose State University- Stat Primer (Version 7.0)- B. Burt Gerstman 2003, 2006, 2016 <https://www.sjsu.edu/faculty/gerstman/StatPrimer/correlation.pdf>
- Stanford University Introduction to Statistical Inference-2016

<https://web.stanford.edu/class/archive/stats/stats200/stats200.1172/Lecture18.pdf>